# Binary Search

#### **Searching an Array**

#### Linear Search

● Go through the array position by position until we find x

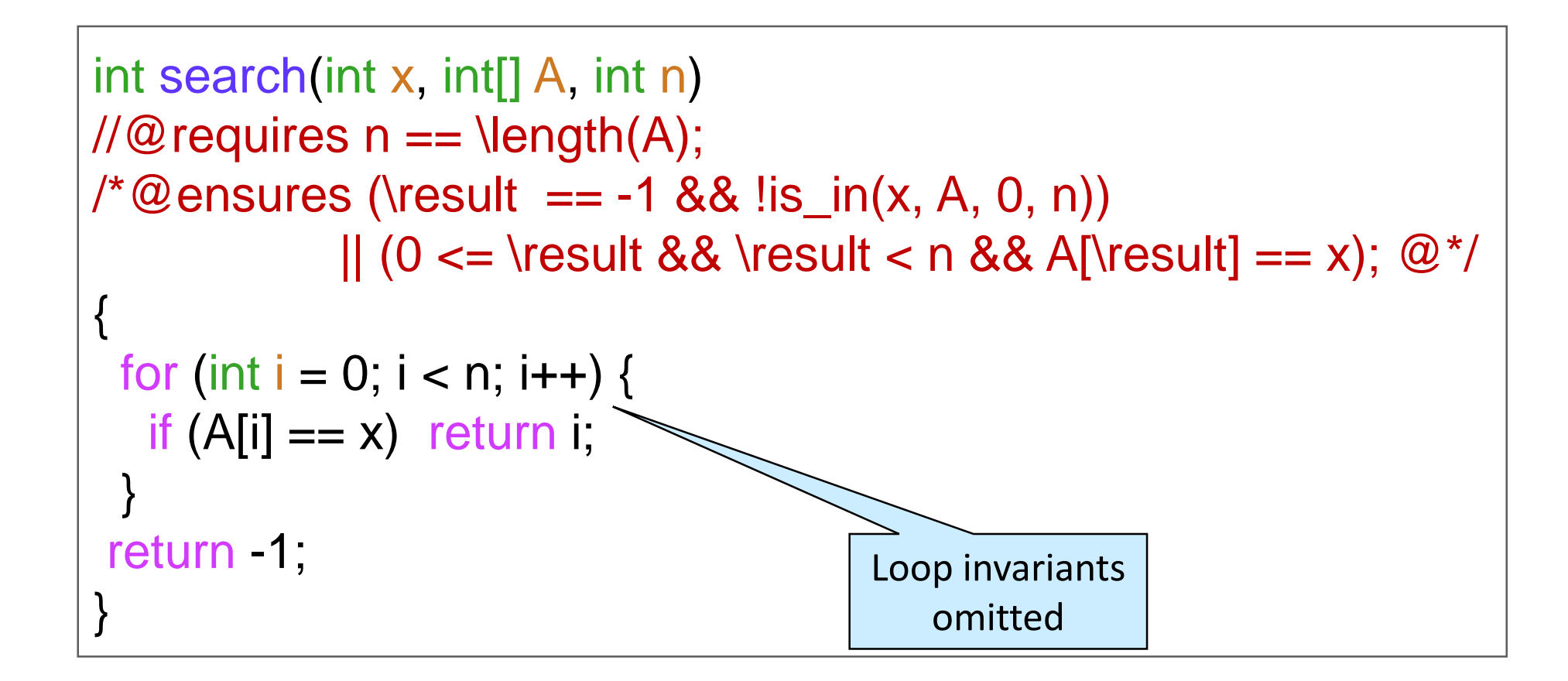

Worst case complexity: *O(n)*

### Linear Search on *Sorted* Arrays

 $\bullet$  Stop early if we find an element greater than x

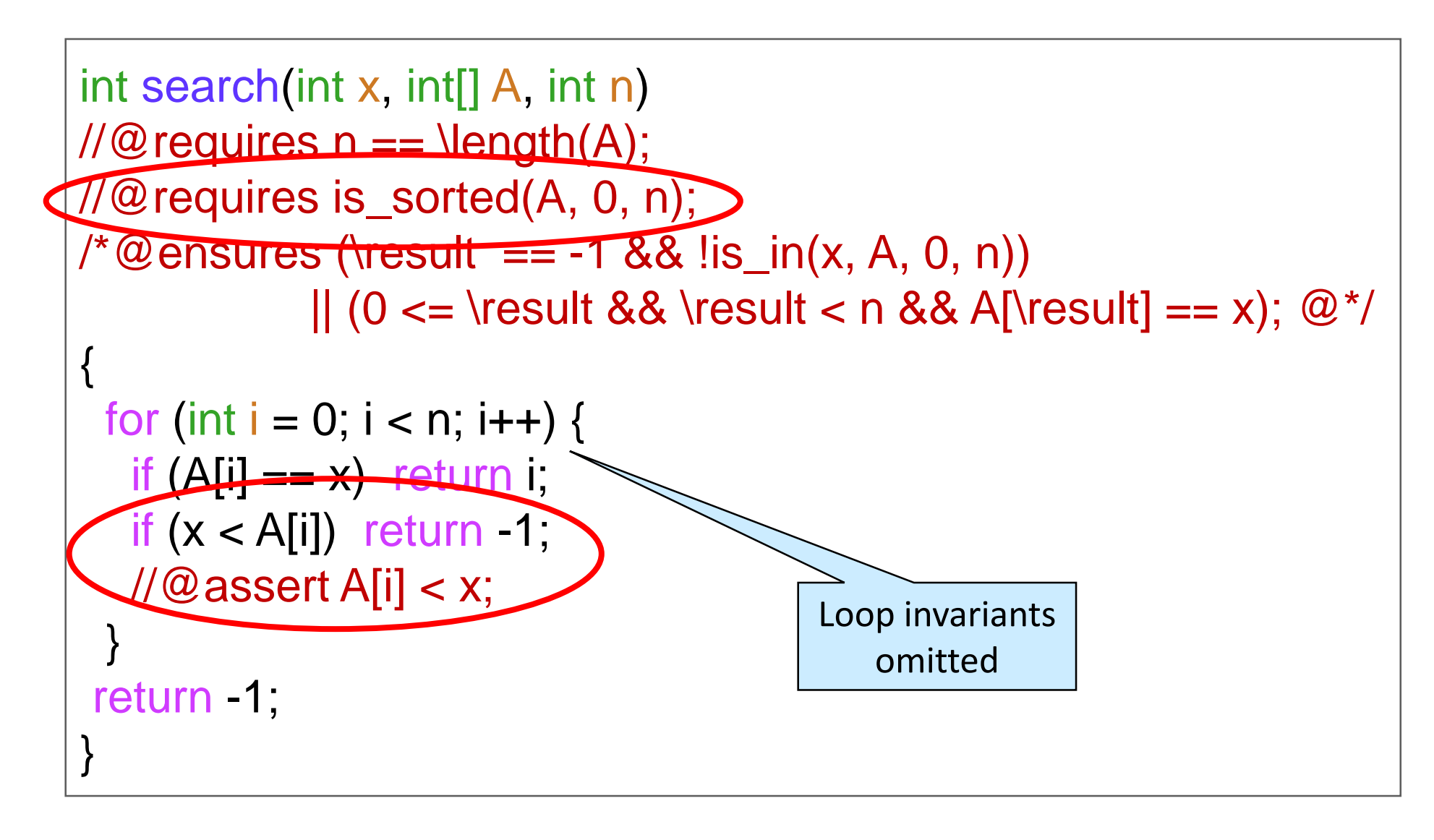

Worst case complexity: still *O(n)*

o e.g., if x is larger than any element in A

### Can we do Better on *Sorted* Arrays?

• Look in the middle! o compare midpoint element with x o if found, great! o if x is smaller, look for x in the lower half o if x is bigger, look for x in the upper half

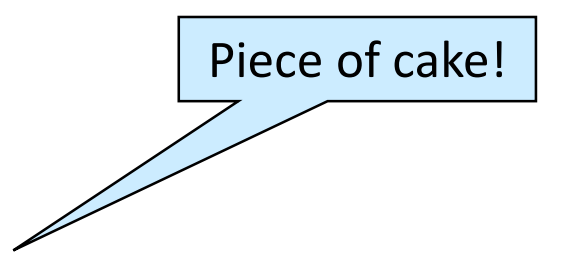

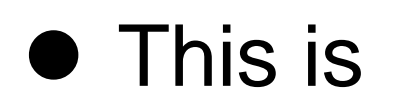

#### **Binary Search**

- Why better?
	- o we are throwing out half of the array each time!
		- $\triangleright$  with linear search, we were throwing out just one element!
	- o if array has length *n*, we can halve it only *log n* times

### A Cautionary Tale

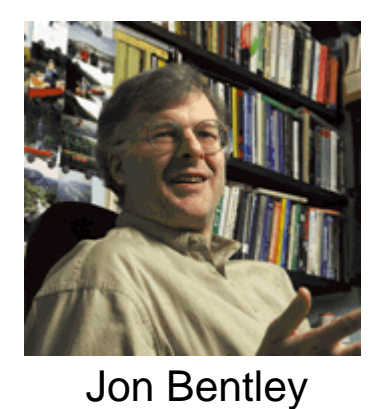

#### **Only 10% of programmers can write binary search**

o 90% had bugs!

- Binary search dates back to 1946 (at least) o First *correct* description in 1962
- Jon Bentley wrote the **definitive** binary search
	- $\rho$  proved it correct

**Jon Bentley**, Algorithms professor at CMU in the 1980s

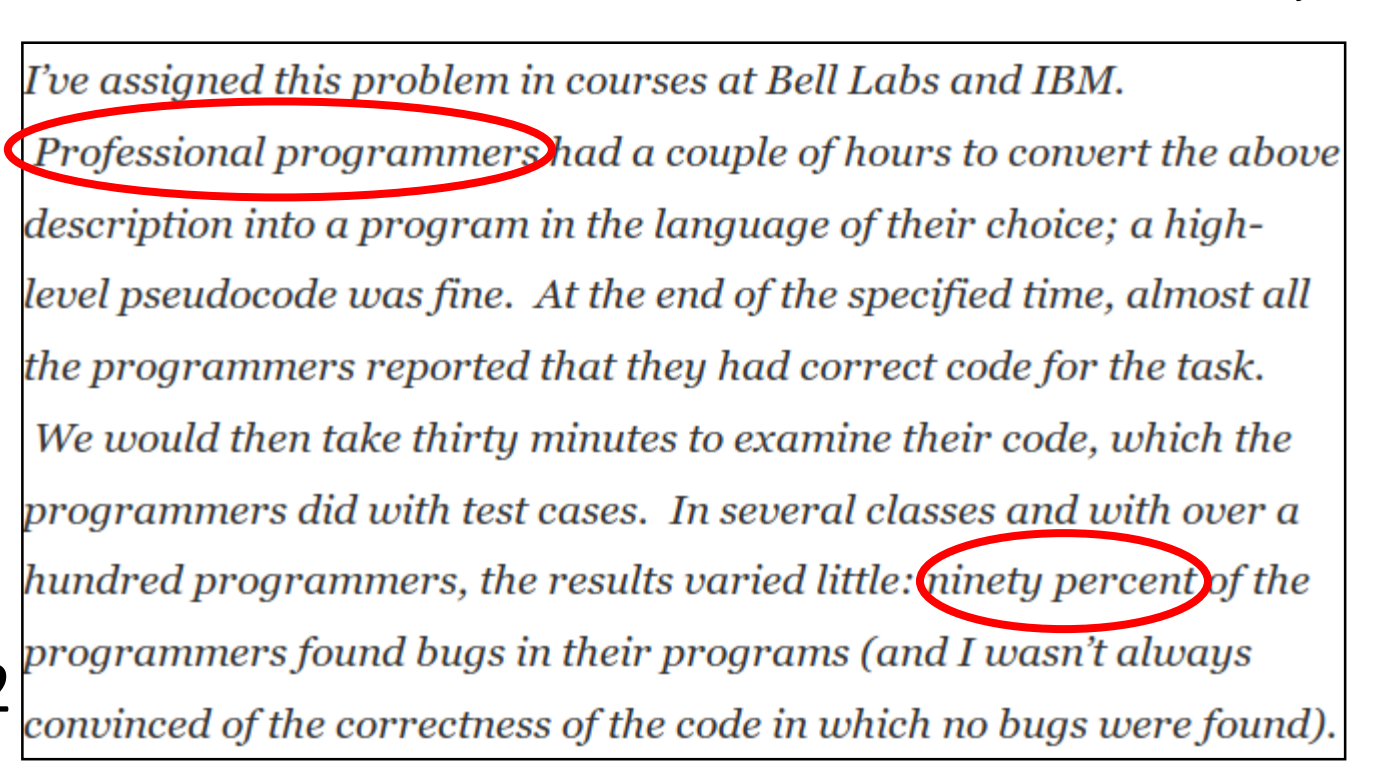

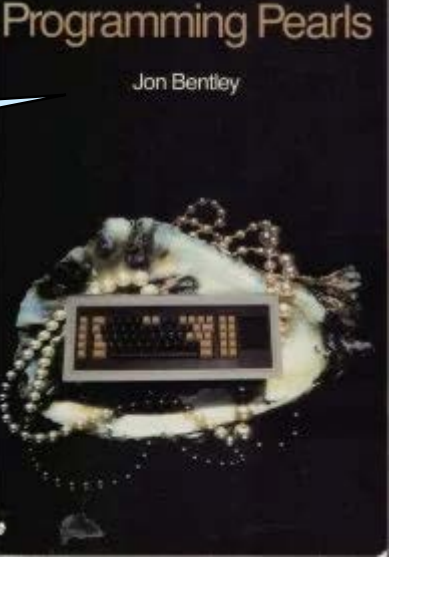

Read more at

[https://reprog.wordpress.com/2010/04/19/are](https://reprog.wordpress.com/2010/04/19/are-you-one-of-the-10-percent/)you-one-of-the-10-percent/

### More of a Cautionary Tale

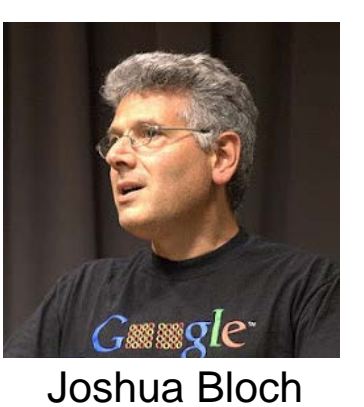

- Joshua Bloch finds a **bug** in Jon Bentley's definitive binary search! o that Bentley had proved correct!!!
- Went on to implementing several searching and sorting algorithms used in Android, Java and Python o e.g., TimSort

Read more at

[https://ai.googleblog.com/2006/06/extra-extra-read-all](https://ai.googleblog.com/2006/06/extra-extra-read-all-about-it-nearly.html)about-it-nearly.html

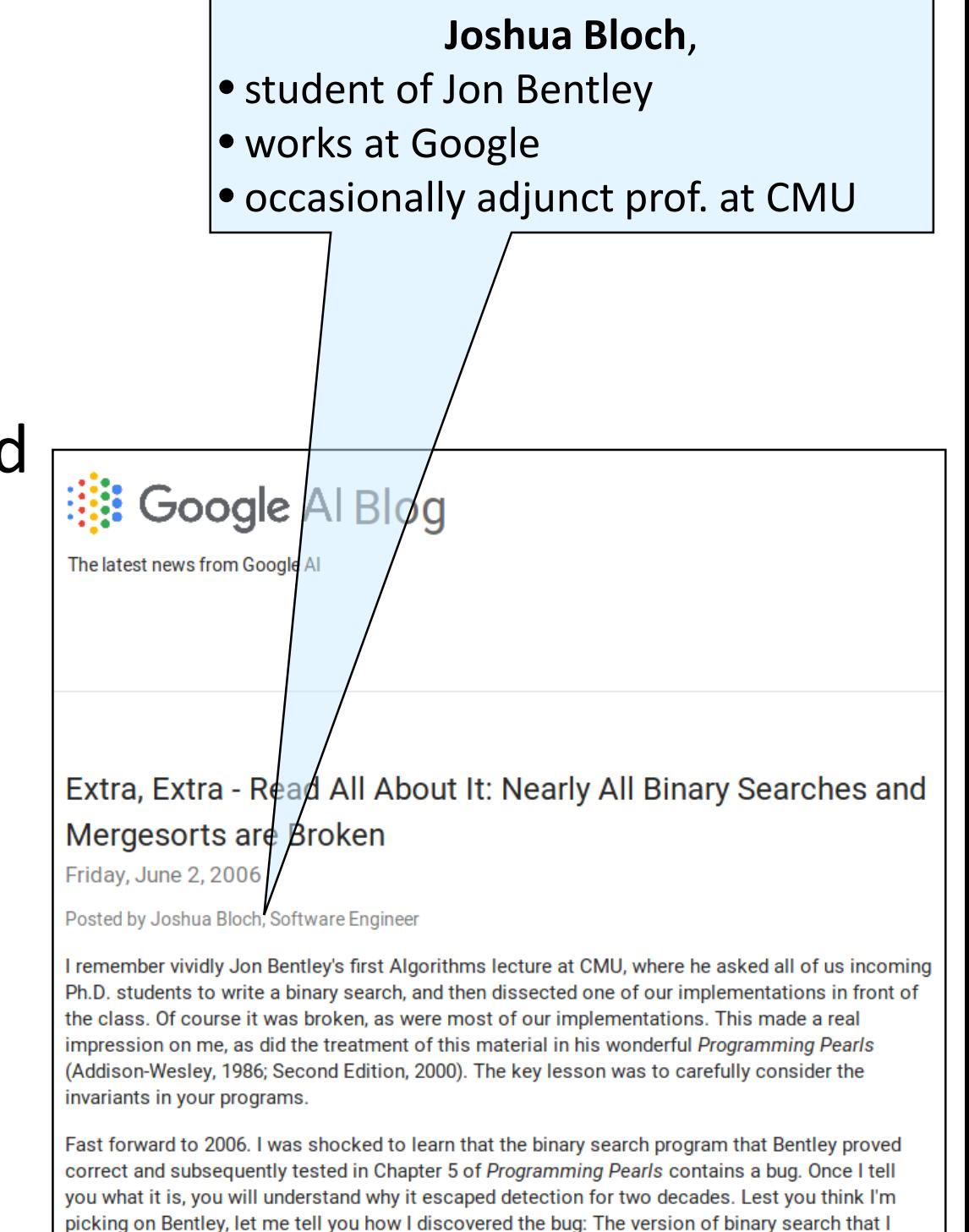

wrote for the JDK contained the same bug. It was reported to Sun recently when it broke

someone's program, after lying in wait for nine years or so.

### Even More of a Cautionary Tale

*(we borrowed our*

*contracts of them)*

- Researchers find a **bug** in Joshua Bloch's code for TimSort
	- o Implemented it in a language with contracts (JML – Java Modelling Language)
	- o Tried to prove correctness using KeY theorem prover

Some of the same contract mechanisms as C0 (and a few more)

Read more at

http://www.envisage-project.eu/proving-android[java-and-python-sorting-algorithm-is-broken-and](http://www.envisage-project.eu/proving-android-java-and-python-sorting-algorithm-is-broken-and-how-to-fix-it/)how-to-fix-it/

Proving that Android's, Java's and Python's sorting algorithm is broken (and showing how to fix it)

© February 24, 2015 Envisage Written by Stijn de Gouw. ▲ \$s

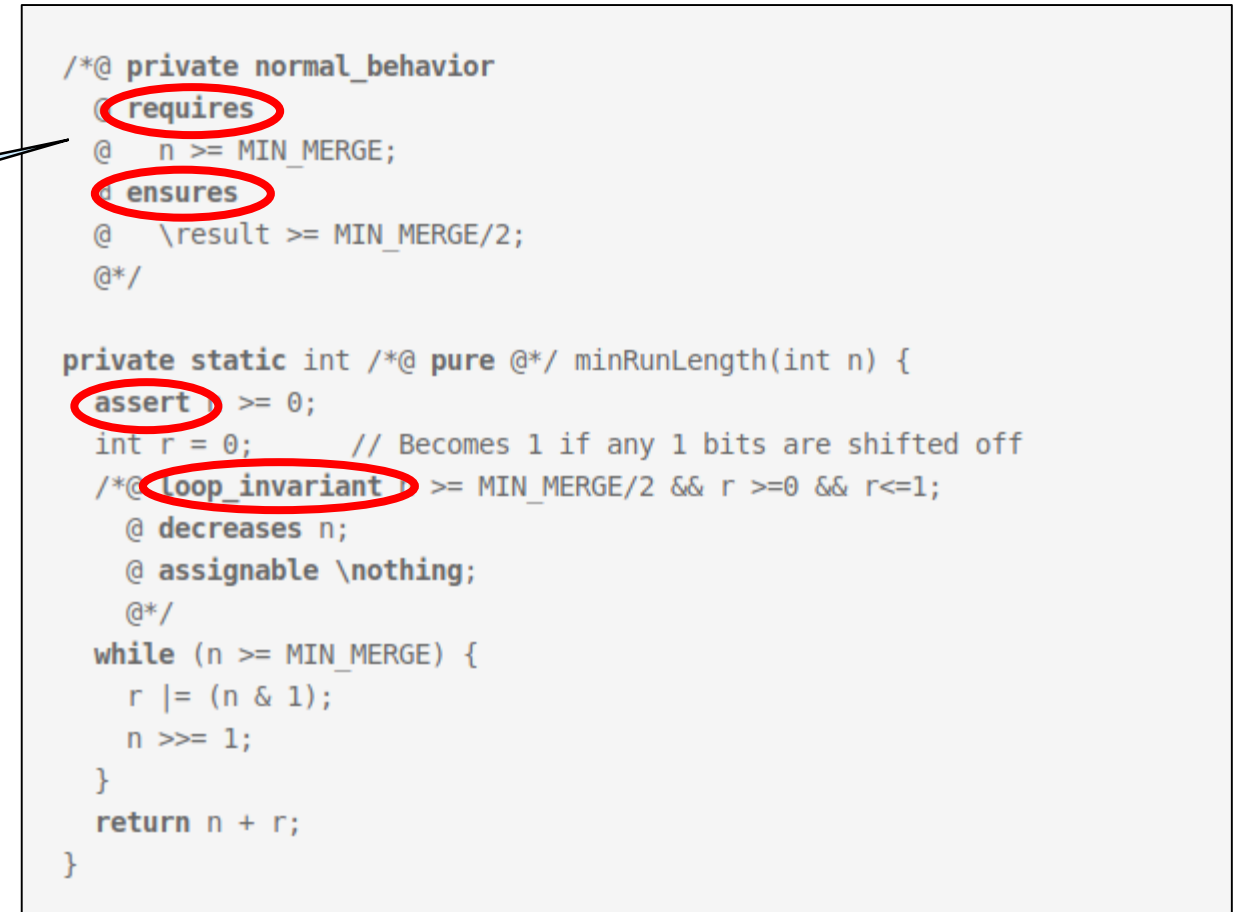

#### *Piece of cake?*

- $\bullet$  Implementing binary search is not as simple as it sounds o many professionals have failed!
- We want to proceed carefully and methodically
- Contracts will be our guide!

#### **Binary Search**

### **Binary** Search

- A is sorted
- Looking for  $x = 4$

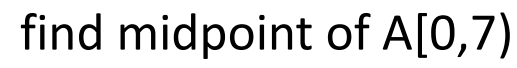

- index 3
- $A[3] = 9$

< 9

- ignore  $A[4,7)$
- ignore also A[3]

#### find midpoint of A[0,3)

- index 1
- $A[1] = 3$

#### $3 < 4$

- ignore A[0,1)
- ignore also A[1]

find midpoint of A[2,3)

- index 2
- $A[2] = 5$

#### $4 < 5$

- ignore A[3,3)
- ignore also A[2]

#### nothing left!

- $A[2,2)$  is empty
- **4** isn't in A

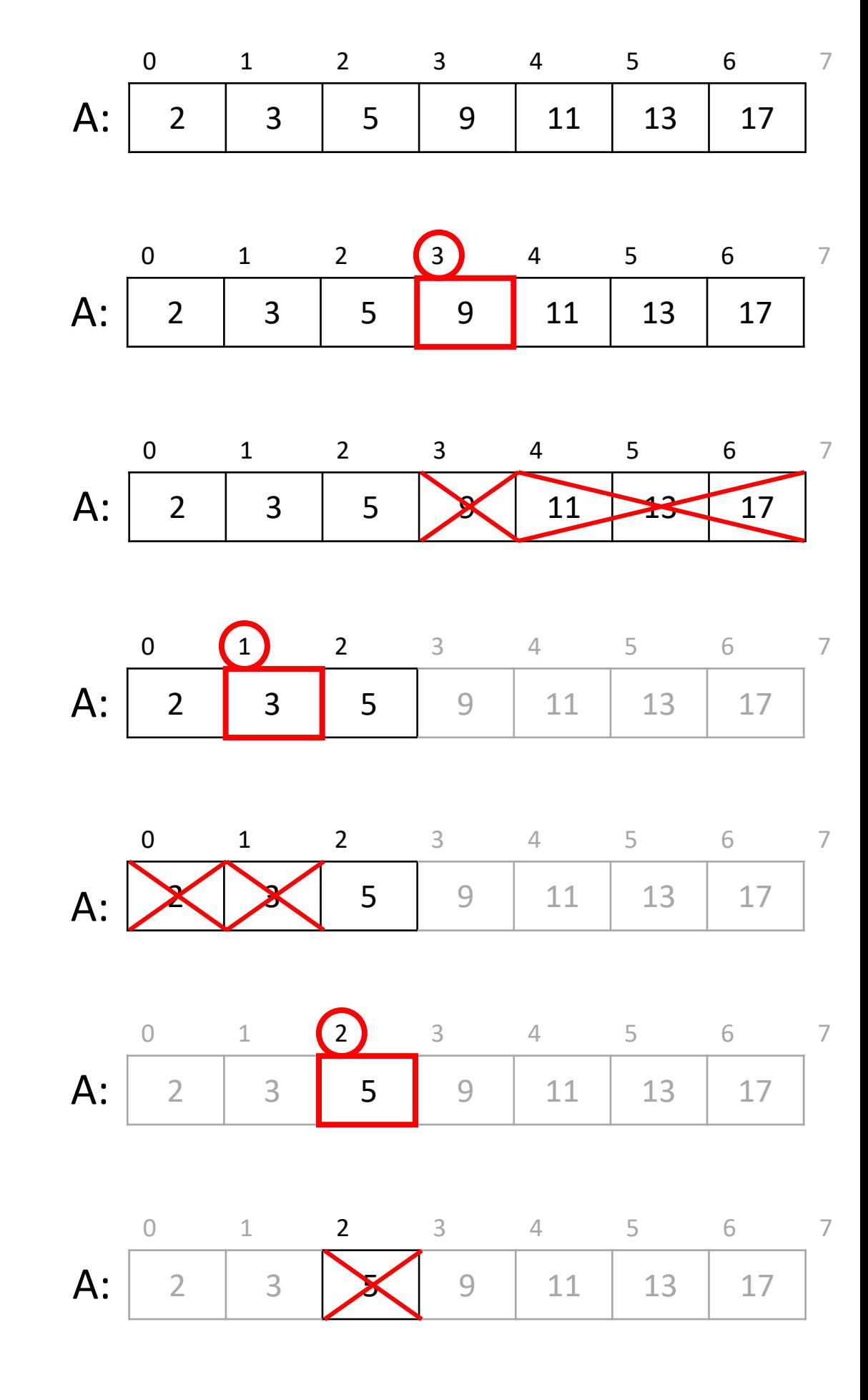

### **Binary** Search

- A[lo, hi) is sorted
- At each step, we
	- o examine a segment A[lo, hi)
	- o find its midpoint mid
	- O compare  $x = 4$ with A[mid]
- find midpoint of A[lo,hi)
- $\bullet$  index mid = 3
- $A[\text{mid}] = 9$

#### < A[mid]

- ignore A[mid+1,hi)
- ignore also A[mid]

#### find midpoint of A[lo,hi)

- index  $mid = 1$
- $A[\text{mid}] = 3$

#### A[mid] < **4**

- ignore A[lo,mid)
- ignore also A[mid]

#### find midpoint of A[lo,hi)

- $index mid = 2$
- $A[mid] = 5$

#### < A[mid]

- ignore A[mid+1,hi)
- ignore also A[mid]

#### nothing left!

- A[lo,hi) is empty
- **4** isn't in A

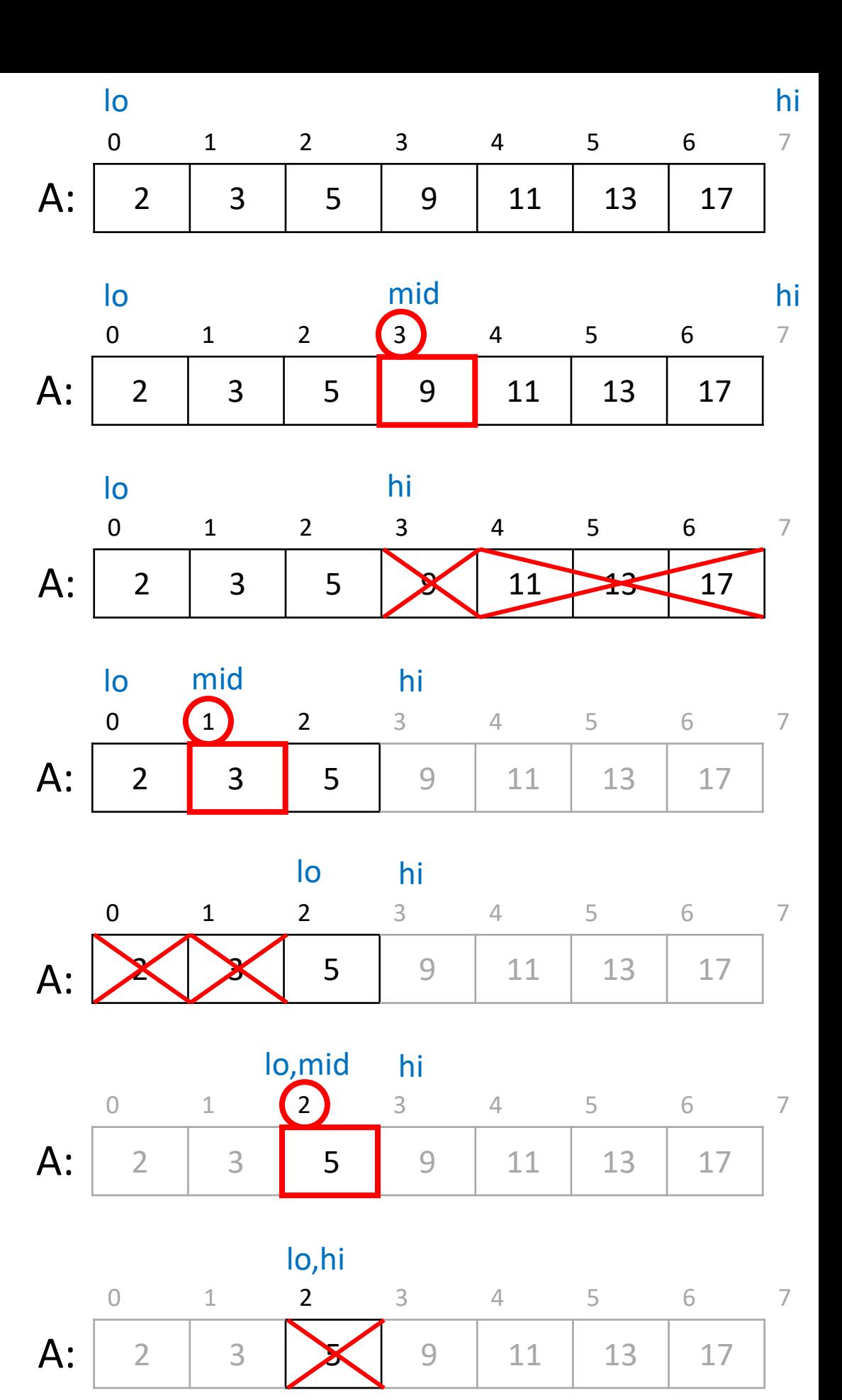

### **Binary** Search

- Let's look for  $x = 11$
- At each step, we o examine a segment A[lo, hi)
	- o find its midpoint mid

O compare  $x = 11$ with A[mid]

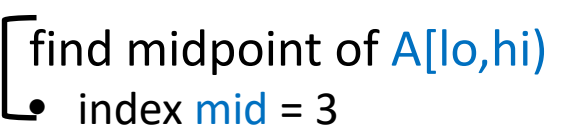

•  $A[\text{mid}] = 9$ 

#### A[mid] < **11**

- ignore A[lo,mid)
- ignore also A[mid]

#### find midpoint of A[lo,hi)

- $index mid = 5$
- $A[\text{mid}] = 13$

#### < A[mid]

- ignore A[lo,mid)
- ignore also A[mid]

#### find midpoint of A[lo,hi)

- $index mid = 4$
- $A[mid] = 11$

#### = A[mid]

- found!
- return 4

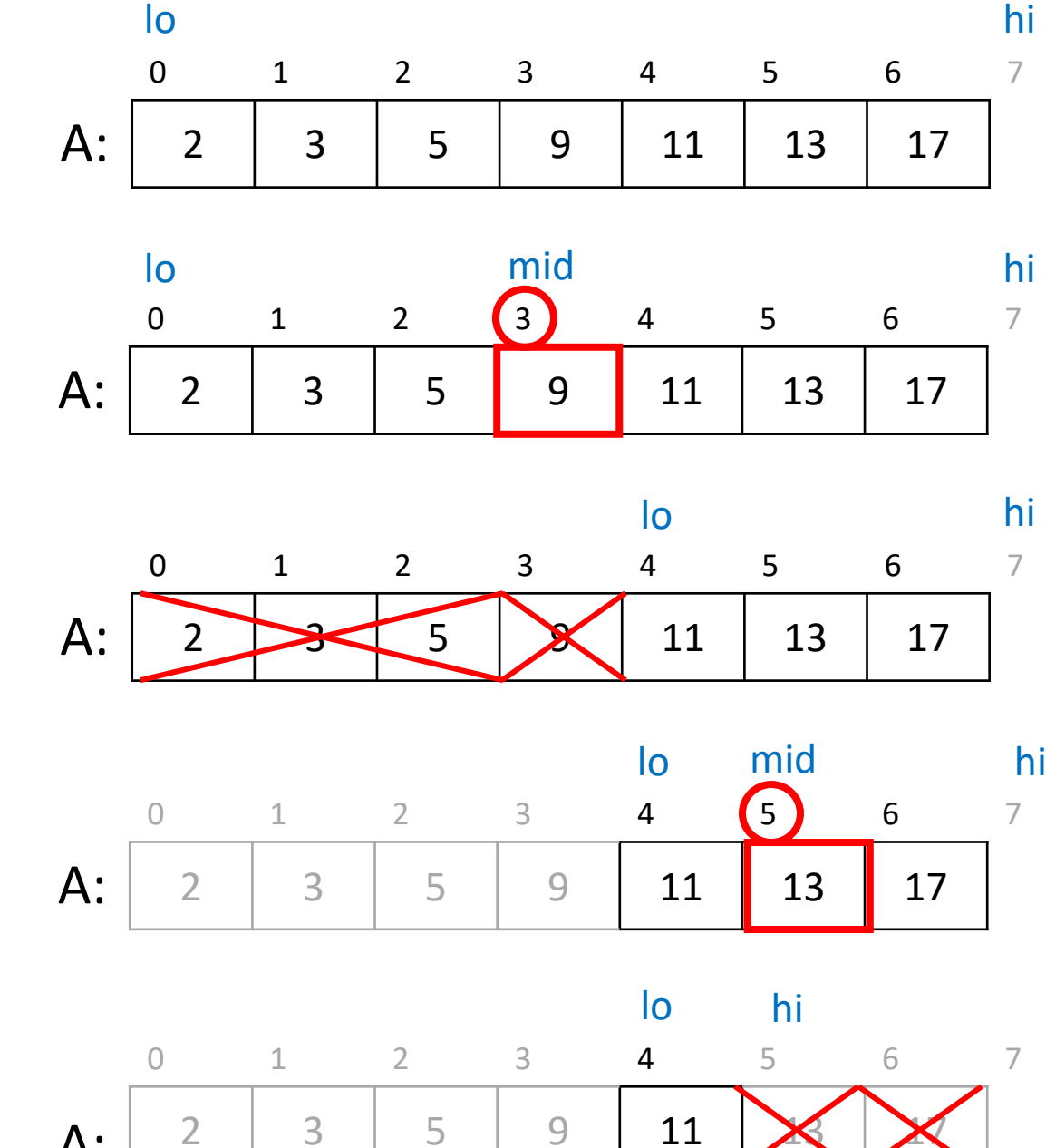

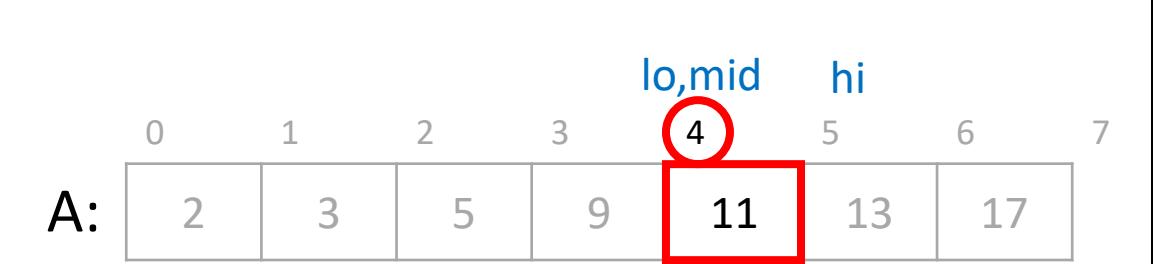

A:  $2 \mid 3 \mid 5 \mid 9 \mid 11$ 

#### **Implementing Binary Search**

### Setting up Binary Search

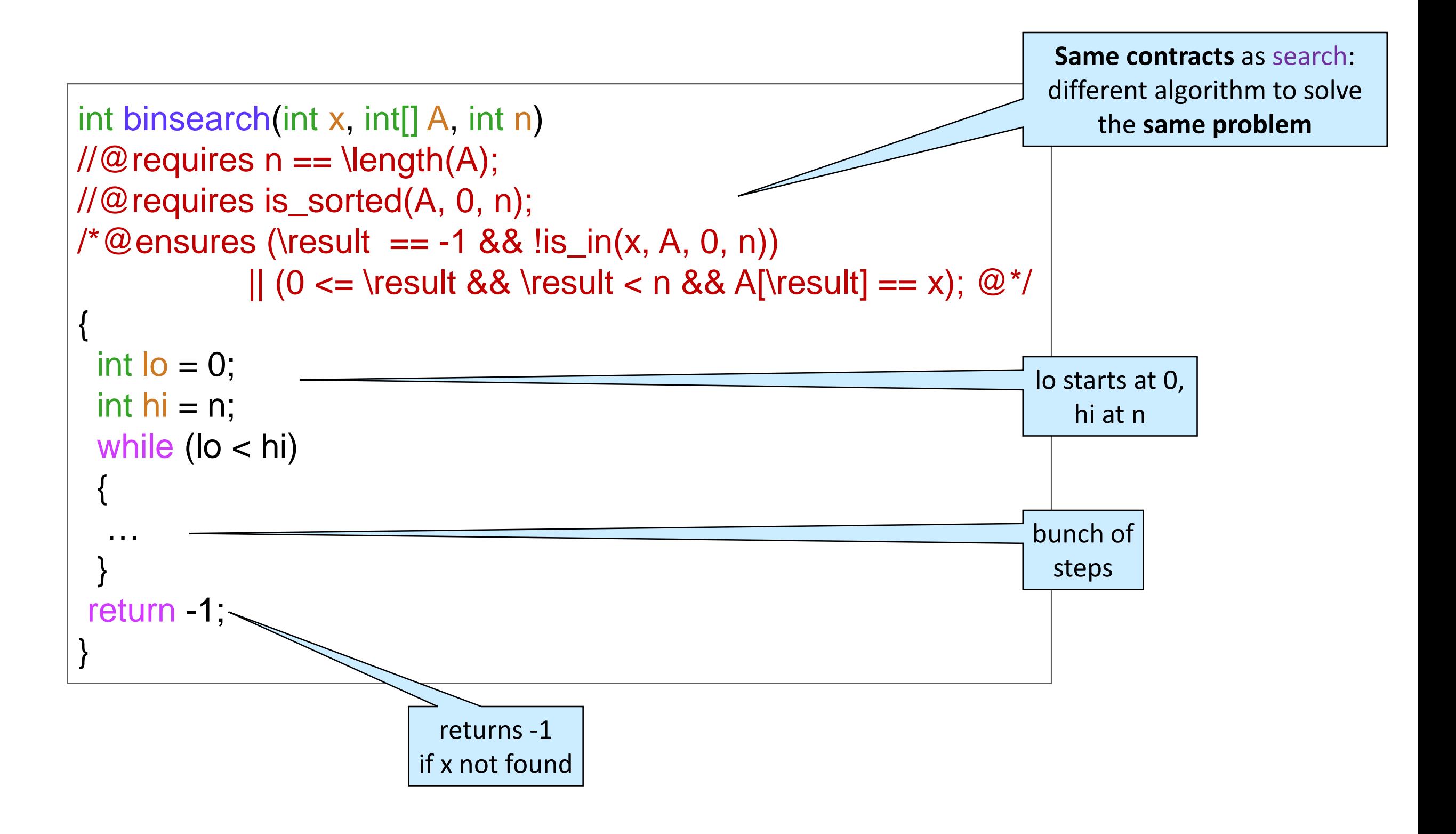

### What do we Know at Each Step?

At an arbitrary iteration, the picture is:

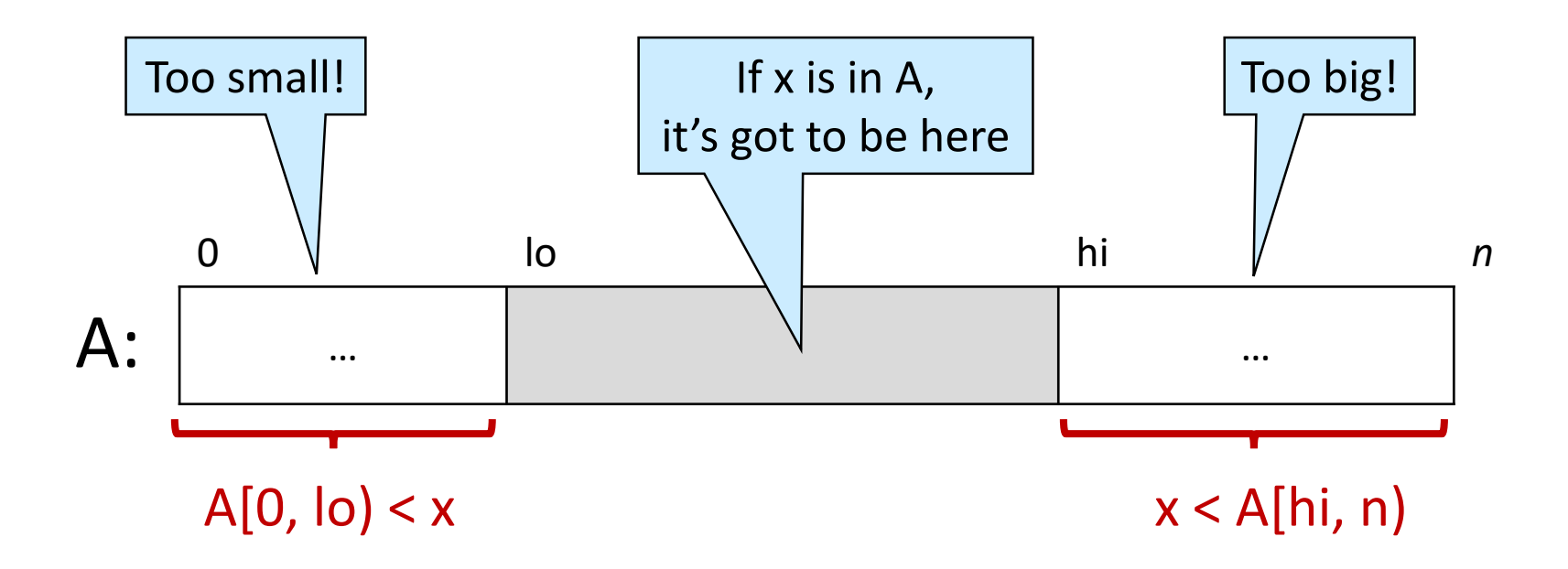

 These are *candidate* loop invariant: O gt\_seg(x, A, 0, lo): that's  $A[0, 0] < x$  $\circ$  lt\_seg(x, A, hi, n): that's  $x < A$ [hi, n)  $\circ$  and of course  $0 \leq$  lo && lo  $\leq$  hi && hi  $\leq$  n

### Adding Loop Invariants

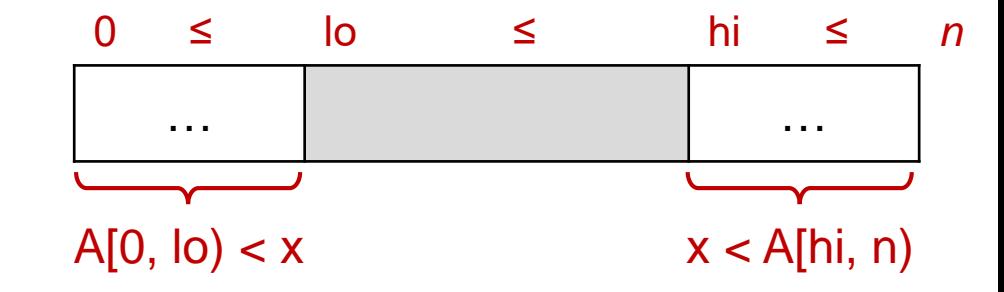

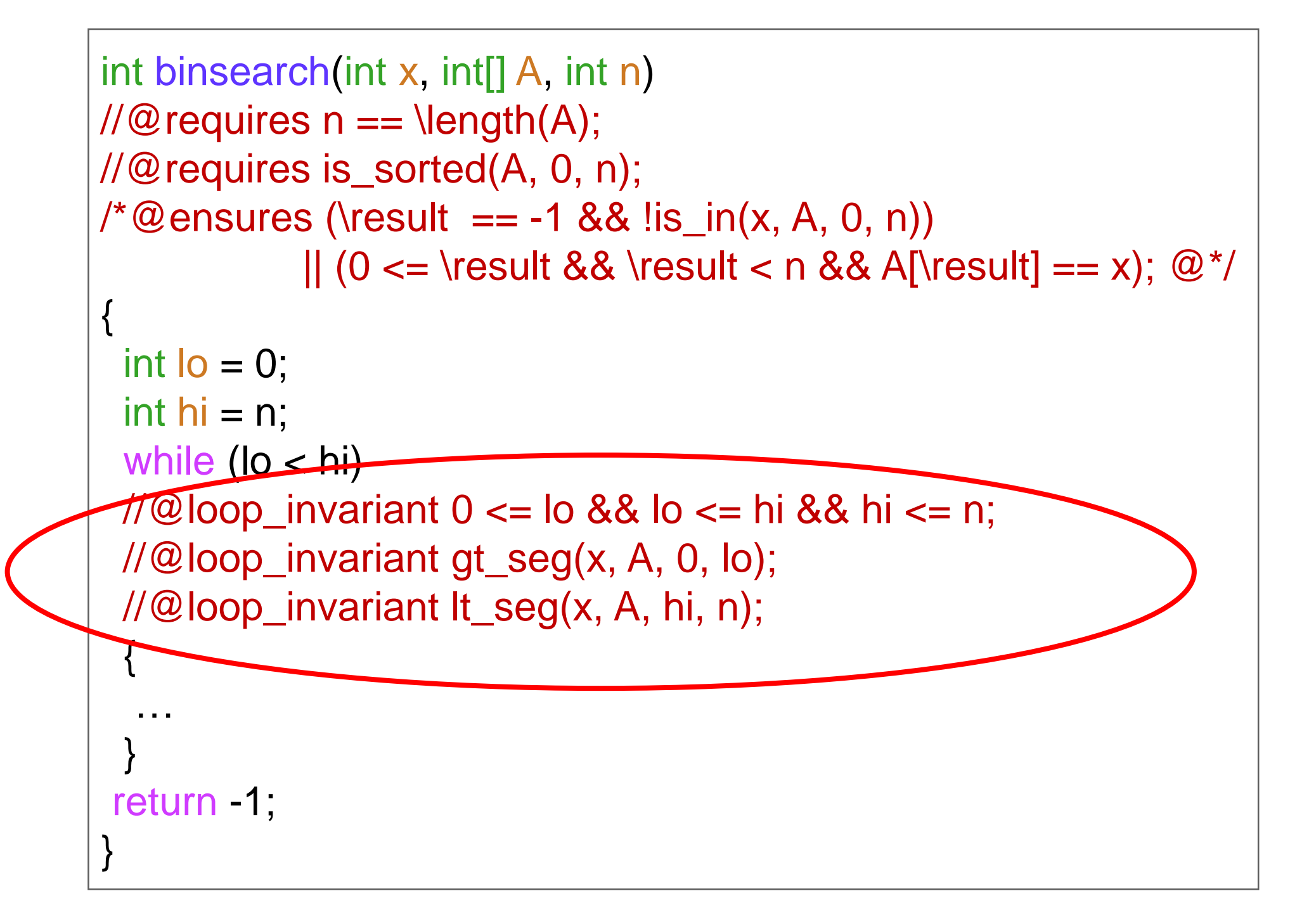

### Are these *Useful* Loop Invariants?

Can they help prove the postcondition?

● Is return -1 correct?

*(assuming invariants are valid)*

**≻ To show**: if preconditions are met, then  $x \notin A[0, n)$ 

- A.  $lo \geq hi$  by line 9 (negation of loop guard)
- B.  $I_0 \leq h$  by line 10 (LI 1)
- C.  $Io = hi$  by math on A, B
- D.  $A[0, 0] < x$  by line 11 (LI 2)
- E.  $x \notin A[0, \infty)$  by math on D
- F.  $x < A$ [hi,n] by line 12 (LI 3)
- G.  $x \notin A[hi,n)$  by math on F
- H.  $x \notin A[0,n]$  by math on C, E, G
- This is a standard EXIT argument

 $\checkmark$ 

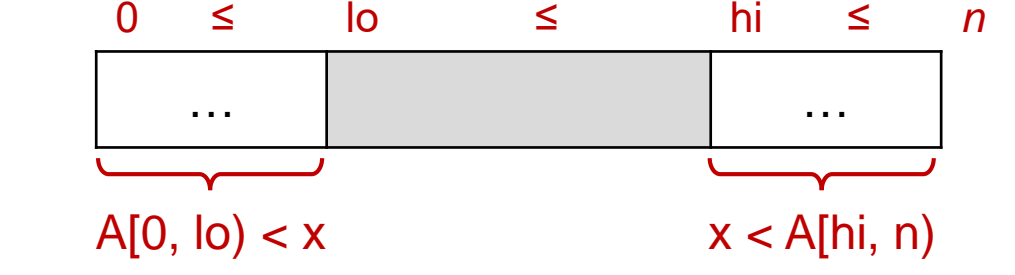

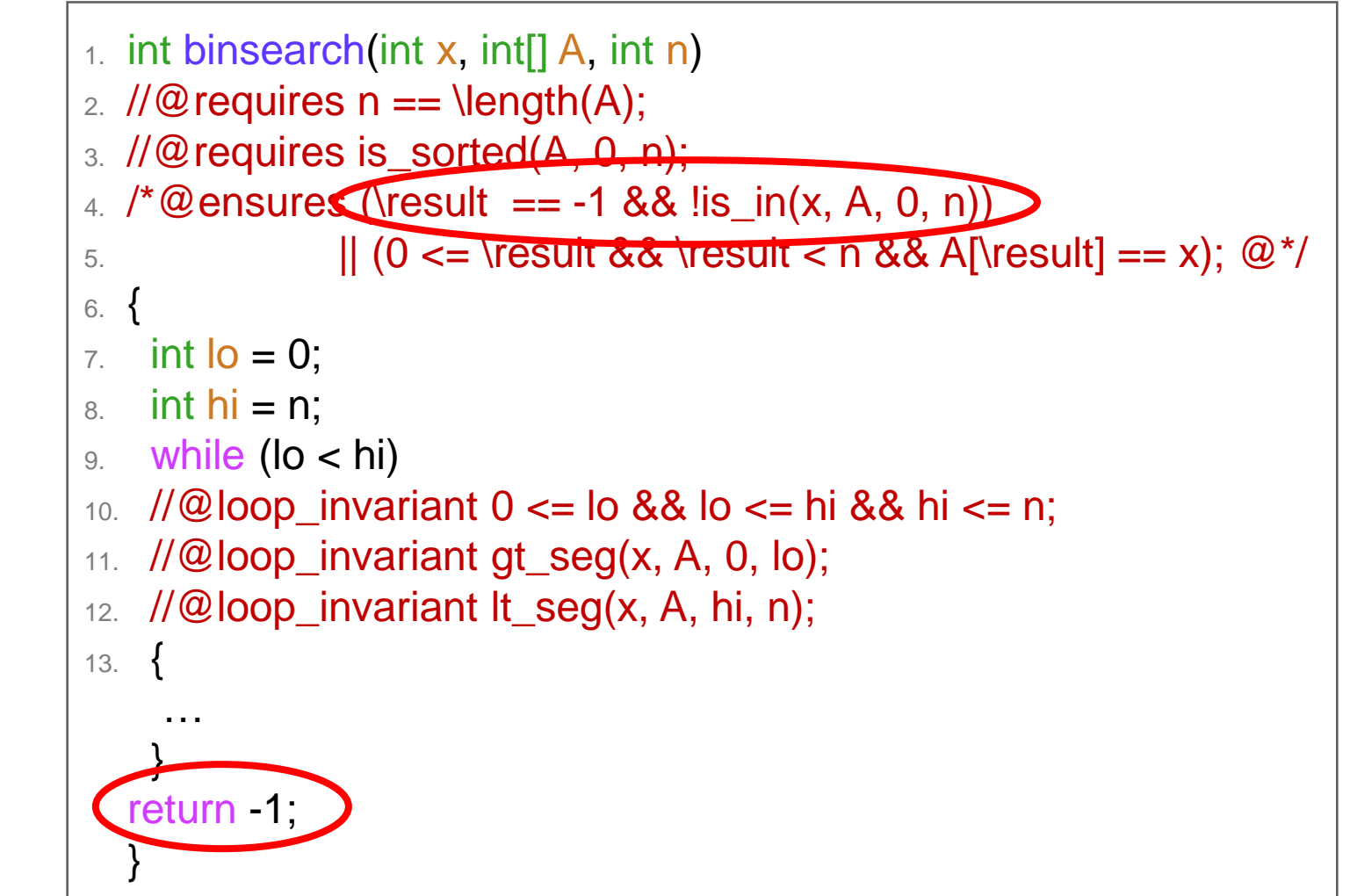

### Are the Loop Invariants Valid?

#### **INIT**

 $O$  lo = 0 by line 7 and hi = n by line 8

 $\triangleright$  **To show**:  $0 \le 0$  by math

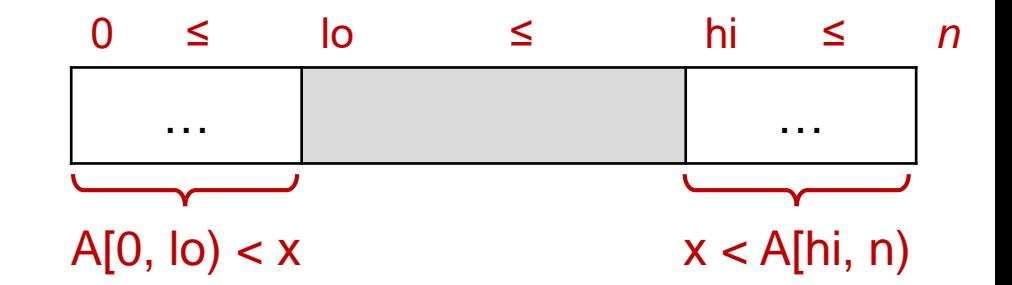

 $\triangleright$  **To show**:  $0 \le n$  by line 2 (preconditions) and \length

 $\triangleright$  **To show**:  $n \le n$  by math

 $\triangleright$  To show: A[0, 0) < x  $\triangleright$  To show:  $x < A[n, n]$  $\Box$  by math (empty intervals)

#### **PRES**

 $\checkmark$ 

 Trivial o body is empty o nothing changes!!!

1. int binsearch(int x, int[] A, int n) 2.  $\mathcal{U} \mathfrak{D}$  requires  $n == \text{length}(A);$ 3. //@requires is\_sorted(A, 0, n); 4. /\*@ensures (\result ==  $-1$  &&  $\text{lis}_\text{in}(x, A, 0, n)$ ) 5.  $|| (0 \le \t\text{ 8\& \t\text{ 0} \le \t\text{ 0} \le \t\$ 6. {  $7.$  int  $I_0 = 0$ ;  $8.$  int hi = n; 9. while (lo <br/>  $\leq$ hil  $H\overline{\omega}$ loop\_invariant 0 <= lo && lo <= hi && hi <= n; //@loop\_invariant gt\_seg(x, A, 0, lo); 12. // @loop\_invariant lt\_seg(x, A, hi, n); 13. { 14. … 15. }  $1/10$  assert lo == hi; return -1; 18. }  $\sqrt{\frac{1}{2}}$   $\frac{1}{2}$   $\frac{1}{2}$  from correctness proof

### Is binsearch Correct?

 $\bigvee$ 

 $\checkmark$ 

 $\checkmark$ 

 $\bm{\chi}$ 

- **D** EXIT
- INIT
- **PRES**
- Termination o Infinite loop!
- Let's implement what happens in a binary search step o compute the midpoint
	- o compare its value to x

```
1. int binsearch(int x, int[] A, int n)
2. \mathcal{U} \mathfrak{D} requires n == \text{length}(A);3. //@requires is_sorted(A, 0, n);
4. /*@ensures (\result == -1 && lis_in(x, A, 0, n))
5. || (0 \le \t\text{ 8\& \t\text{ 0} \le \t\text{ 0} \le \t\6. {
7. int I_0 = 0;
8. int hi = n;
9. while (lo < hi)
10. //@loop_invariant 0 \leq b lo && lo \leq b hi && hi \leq b n;
11. //@loop_invariant gt_seg(x, A, 0, lo);
12. //@loop_invariant lt_seg(x, A, hi, n);
13. \{14. …
15. }
    1/@assert lo == hi;
    return -1;
18. }
```
### Adding the Body

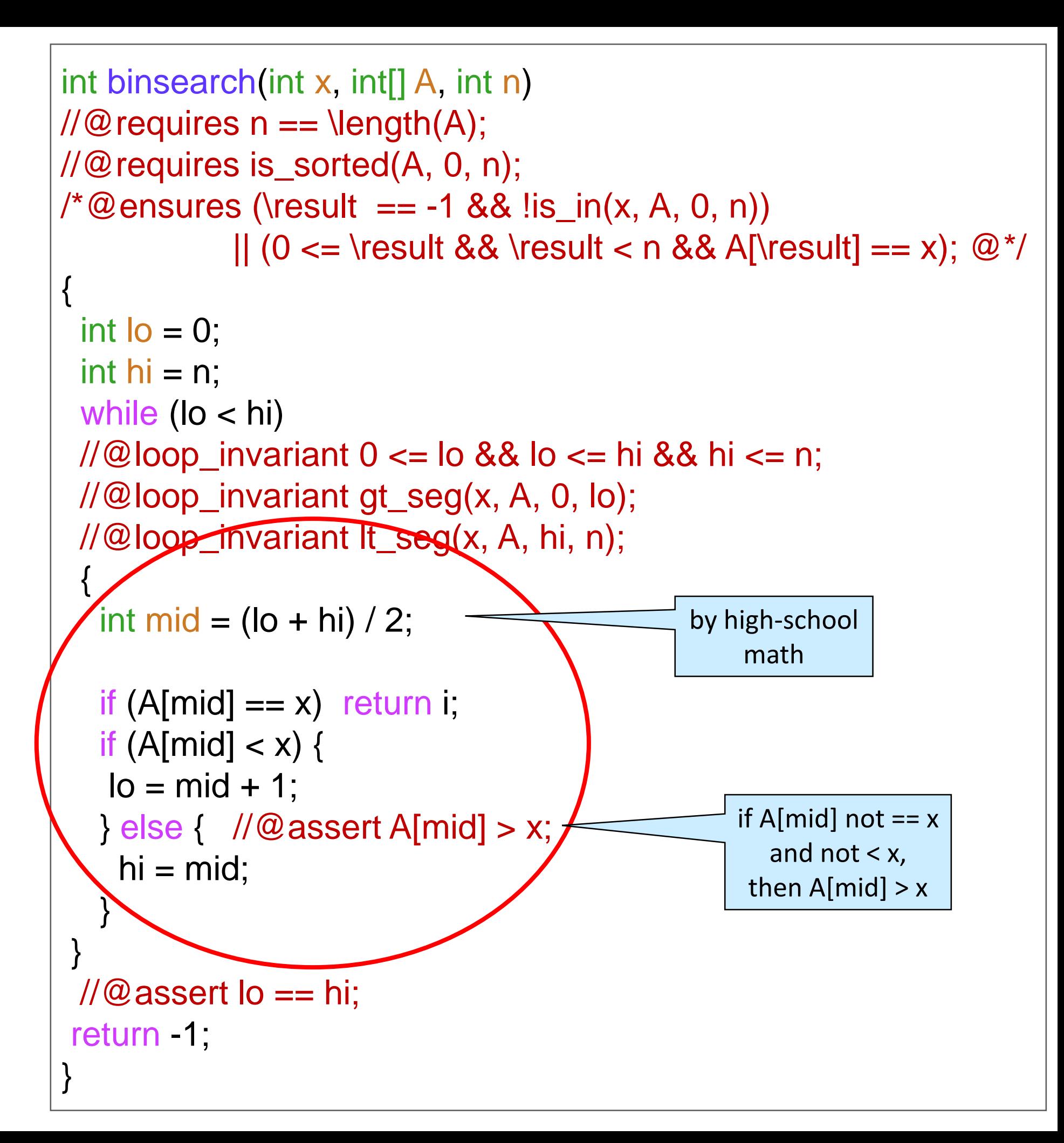

### Is it Safe?

• A [mid] must be in bounds  $O$  0  $\leq$  mid  $\leq$  \length(A)

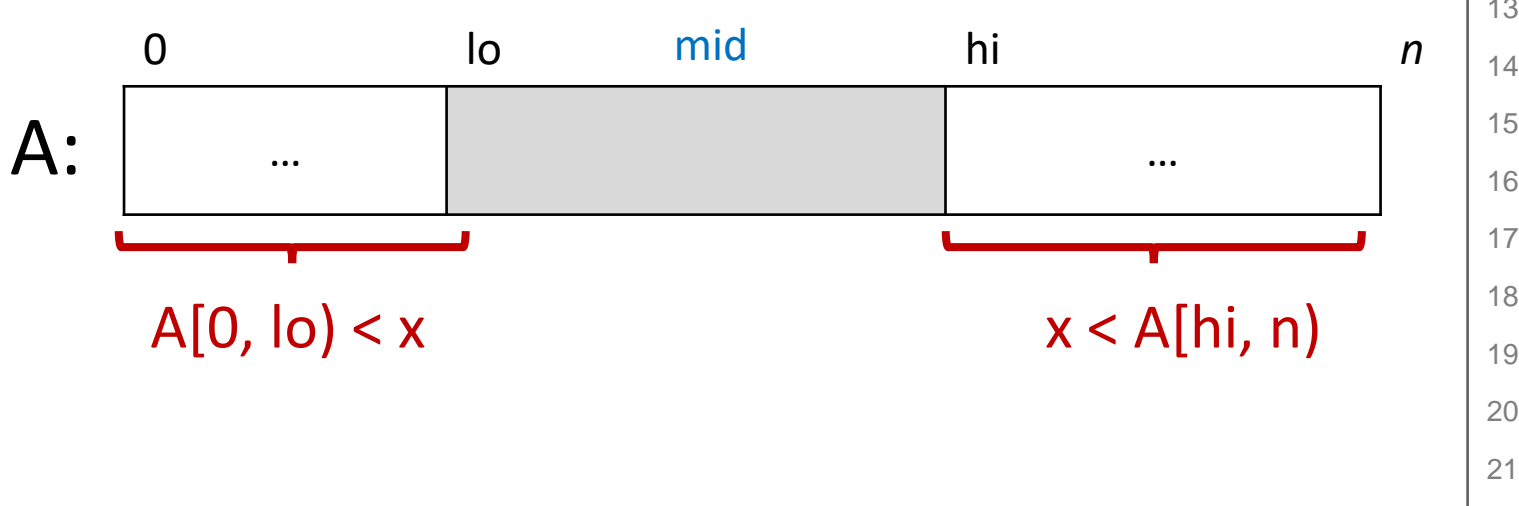

1. int binsearch(int x, int[] A, int n) 2.  $\mathcal{U} \mathcal{Q}$  requires  $n == \text{length}(A);$ 3. //@requires is\_sorted(A, 0, n); 4. /\*@ensures … @\*/ 5. { 6. int  $I_0 = 0$ ;  $7.$  int hi = n; 8. while (lo < hi) 9. //@loop\_invariant  $0 \leq b$  lo && lo  $\leq b$  hi && hi  $\leq b$  n; 10. //@loop\_invariant gt\_seg(x, A, 0, lo); 11. //@loop\_invariant lt\_seg(x, A, hi, n);  $12. \quad \{$ 13. **int mid = (lo + hi) / 2;** 14. 15. if  $(A[mid] == x)$  return i; 16. **if (A[mid] < x) {** 17.  $\log m = \frac{1}{2}$ 18. **} else { //@assert A[mid] > x;** 19. **hi = mid**; 20. } 21. }  $22.$  //@assert lo == hi; 23. return -1; 24. }

■ We expect lo ≤ mid < hi

o **not** mid ≤ hi

 $\triangleright$  otherwise we could have hi == \length(A) by lines 2, 9

*Candidate* assertion: lo <= mid && mid < hi

o We will check it later

### Are the LI Valid?

#### **INIT**: unchanged

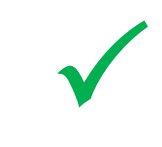

#### **PRES**

 $\triangleright$  To show: if 0 ≤ lo ≤ hi ≤ n, then  $0 \leq 0' \leq hi' \leq n$ o if A[mid] == x, *nothing to prove*  $\circ$  if A[mid] < x A.  $\log$  = mid+1 by line 17 B.  $hi' = hi$  (unchanged) C.  $0 \leq$  lo by line 9 (LI1) D. lo ≤ mid by line 14 (*to be checked*) E. mid < hi by line 14 (*to be checked*) F.  $mid < mid + 1$  by math on E G.  $0 \leq 0'$  by A, C, D, F H.  $\vert$ o' ≤ hi by math on B, E I.  $hi ≤ n$  by B

 $O$  If A[mid] > x

*Left as exercise*

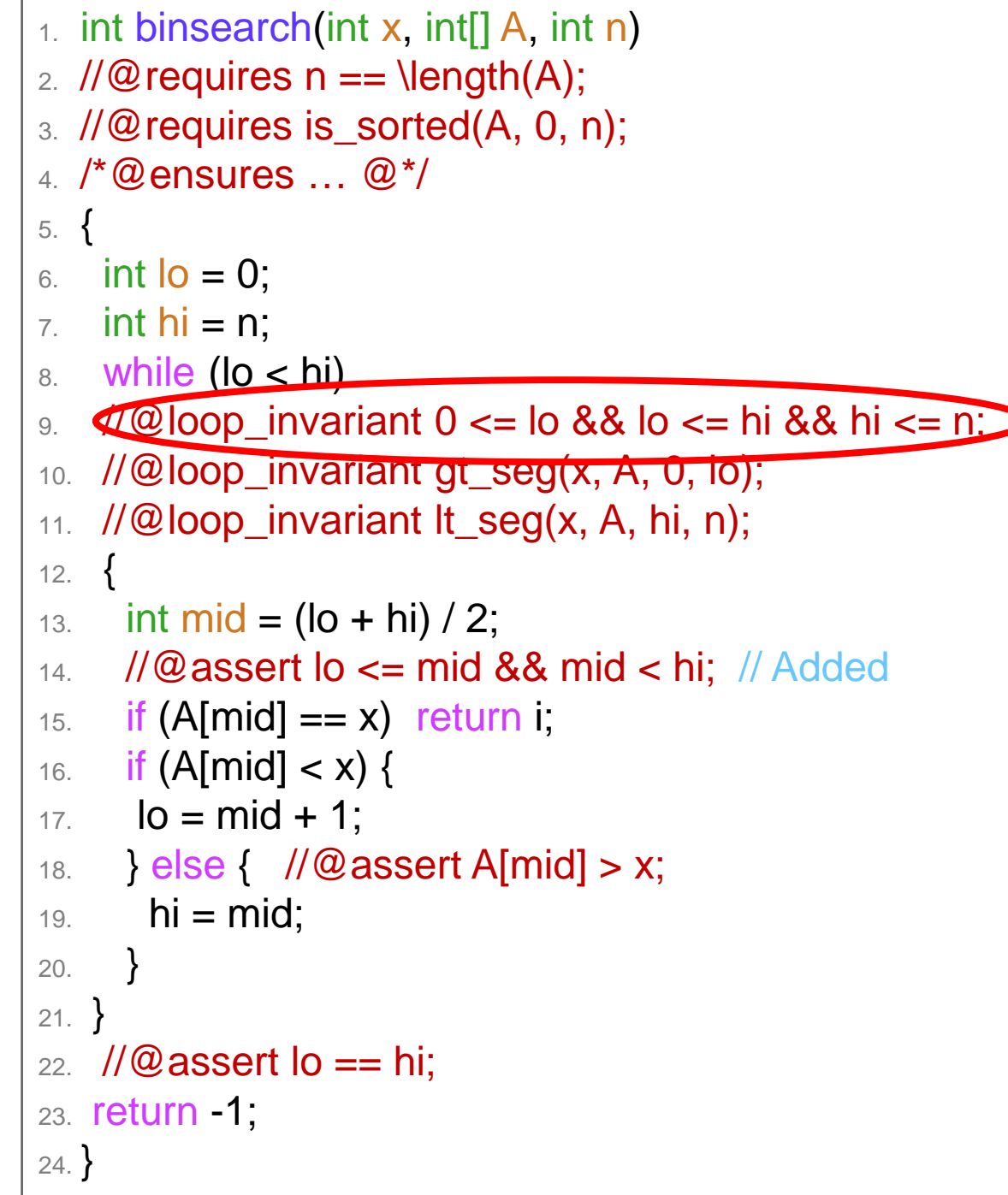

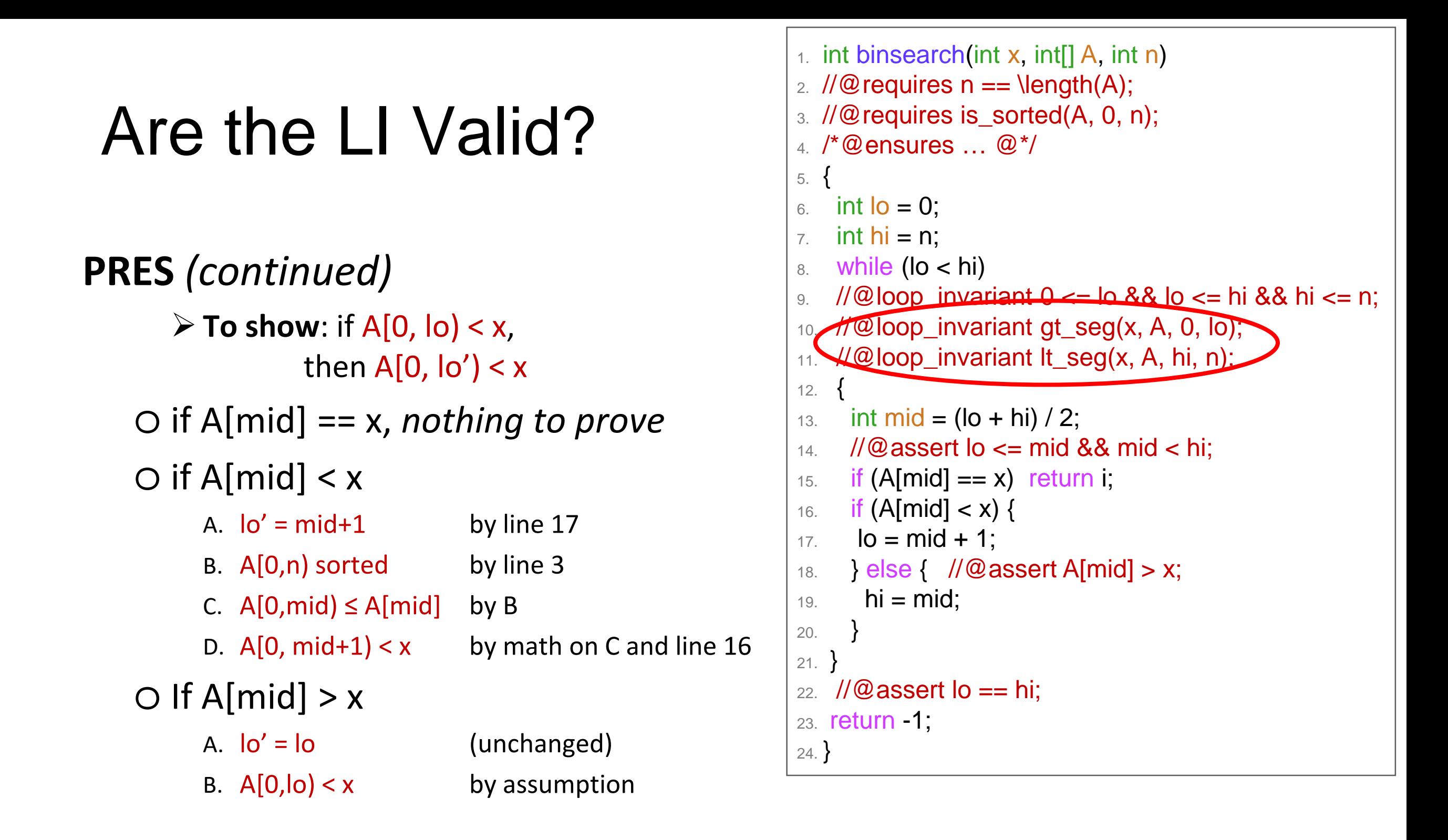

 $\triangleright$  **To show**: if  $x < A$ [hi, n), then  $x < A$ [hi', n)

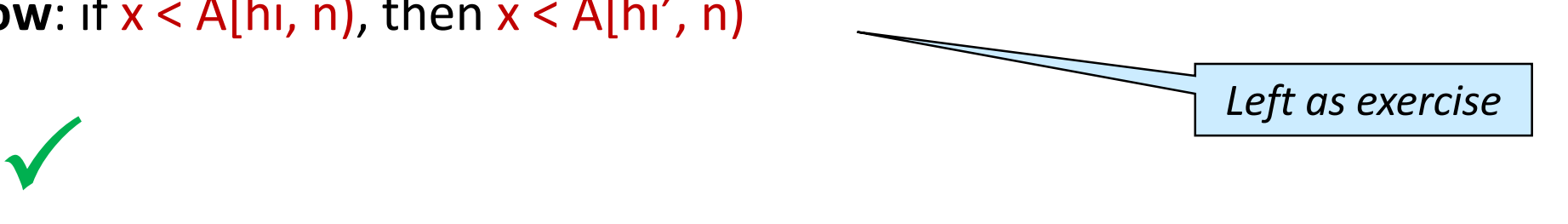

### Does it Terminate?

```
The quantity hi-lo decreases in an
arbitrary iteration of the loop and
never gets smaller than 0
\bullet This is the usual operational argument
● We can also give a point-to argument
      \triangleright To show: if 0 \notin hi - lo,
                 then 0 \leq hi' - lo' < hi - lo
    o if A[mid] == x, nothing to prove
    \circ if A[mid] \lt xA. hi' - lo' = hi - (mid+1) by line 17 (and hi unchanged)
         B. \leq h i - mid by math
         C. < hi - lo by line 14 (to be checked)
         D. hi' - lo' = hi - (mid+1) > hi - (hi+1) \geq hi - hi = 0 by lines 17, 16 and math
    \bigcirc If A[mid] > x
                                                       12. \quad \{20. }
                                                       21. }
                                                       24. }
                                          Left as exercise
```

```
1. int binsearch(int x, int[] A, int n)
2. \mathcal{U} \mathfrak{D} requires n == \text{length}(A);3. //@requires is_sorted(A, 0, n);
4. /*@ensures … @*/
5. {
6. int I_0 = 0;
7. int hi = n;
8. while (lo < hi)
9. //@loop_invariant 0 \leq b lo && lo \leq b hi && hi \leq b n;
10. //@loop_invariant gt_seg(x, A, 0, lo);
11. //@loop_invariant lt_seg(x, A, hi, n);
13. int mid = (lo + hi) / 2;
14. //@assert lo \leq mid && mid \leq hi;
15. if (A[mid] == x) return i;
16. if (A[\text{mid}] < x)17. \log m = \frac{1}{3}18. } else { //@assert A[mid] > x;
19. hi = mid;
22. \pi/2 assert lo == hi;
23. return -1;
```
#### The Midpoint Assertion

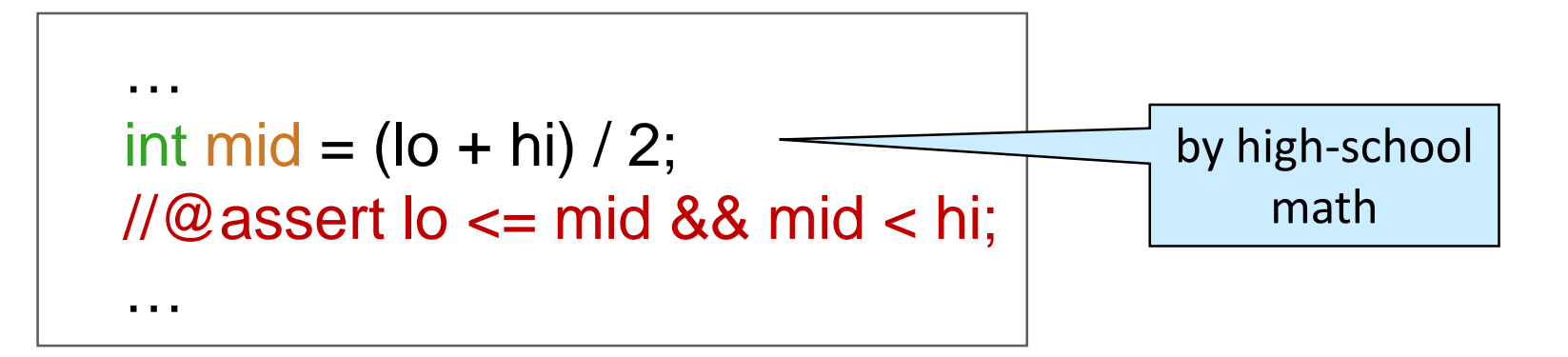

 $\bullet$  We need to show that  $\bullet$   $\lt$  = mid && mid  $\lt$  hi

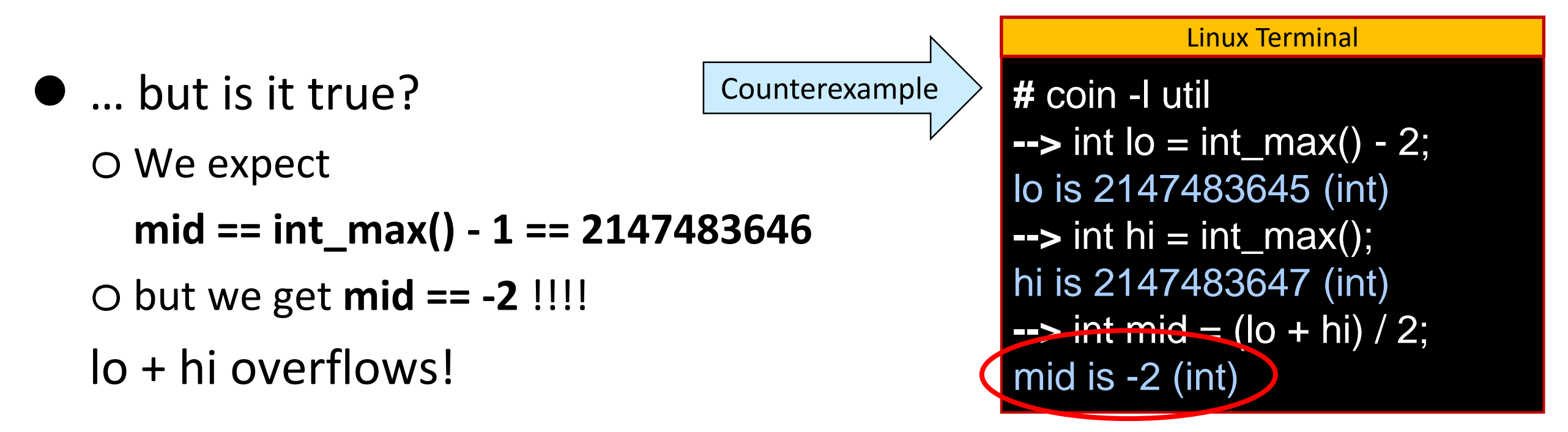

**• This is Jon Bentley's bug!** 

o Google was the first company to need arrays that big

 $\triangleright$  and Joshua Bloch worked there

### The Midpoint Assertion

**• Can we compute the midpoint without overflow?** 

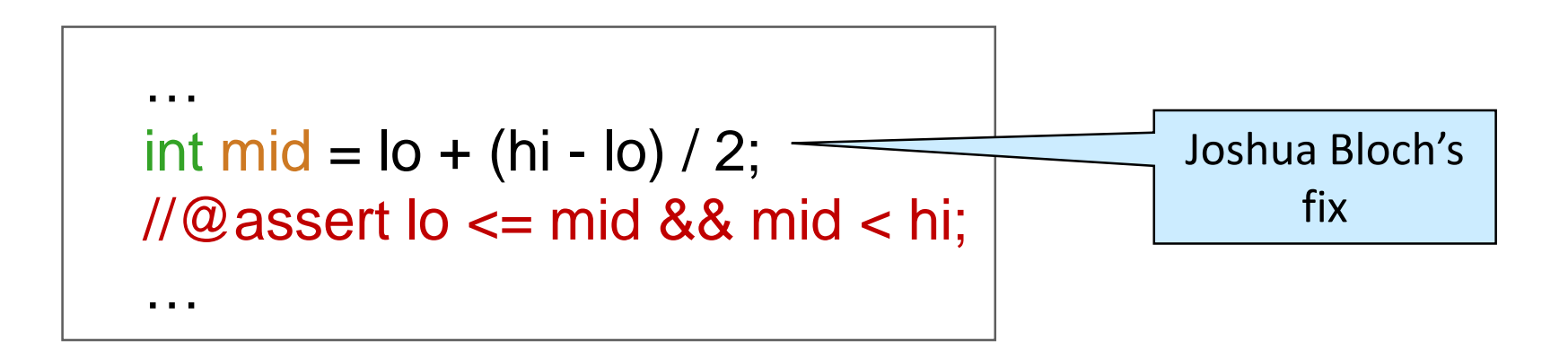

o Does it work? *Left as exercise*

show that (lo + hi) / 2 is **mathematically equal** to lo + (hi - lo) / 2

show that lo + (hi - lo) / 2 **never overflows** for lo ≤ hi

• What about int mid =  $\log(2 + \text{hi}/2)$ ; ?

o never overflows,

 $\circ$  but not mathematically equal to (lo + hi) / 2

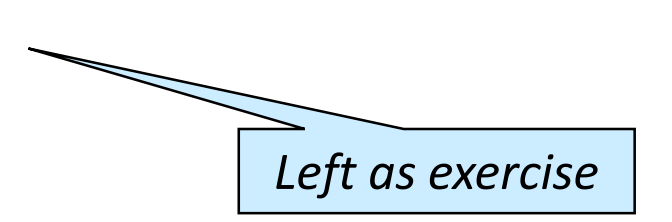

### Final Code for binsearch

• Safe

Correct

```
int binsearch(int x, int[] A, int n)
\mathcal{W} requires n == \text{length}(A);//@requires is_sorted(A, 0, n);
\prime*@ensures (\result == -1 && !is_in(x, A, 0, n))
             || (0 <= \result && \result < n && A[\result] == x); @*/
{
 int I_o = 0;
 int hi = n;
 while (lo < hi)
 1/@loop_invariant 0 <= lo && lo <= hi && hi <= n;
 //@loop_invariant gt_seg(x, A, 0, lo);
 //@loop_invariant lt_seg(x, A, hi, n);
  {
   int mid = 10 + (hi - 10) / 2;
  1/10 assert lo \epsilon = mid && mid \epsilon hi;
   if (A[mid] == x) return mid;
   if (A[\text{mid}] < x) {
   lo = mid + 1;} else { //@assert A[mid] > x;
    hi = mid;}
 }
 \pi/2 assert lo == hi;
return -1;
}
```
### Complexity of Binary Search

- Given array of size *n*,
	- o we **halve** the segment considered at each iteration
	- o we can do this at most *log n* times before hitting the empty array
- **Each iteration has constant cost**

• Complexity of binary search is

*O(log n)*

```
int binsearch(int x, int[] A, int n)
\angle //@requires n == \length(A);
{
 int I_o = 0;
 int hi = n;
 while (lo < hi) \{int mid = \log + (hi - \log) / 2;
   if (A[\text{mid}] == x) return i;
   if (A[\text{mid}] < x) {
    \log m = mid + 1;
   } else {
    hi = mid;}
 }
return -1;
}
                              Contracts
                               omitted
```
#### **The Logarithmic Advantage**

### Is *O(log n)* a Big Deal?

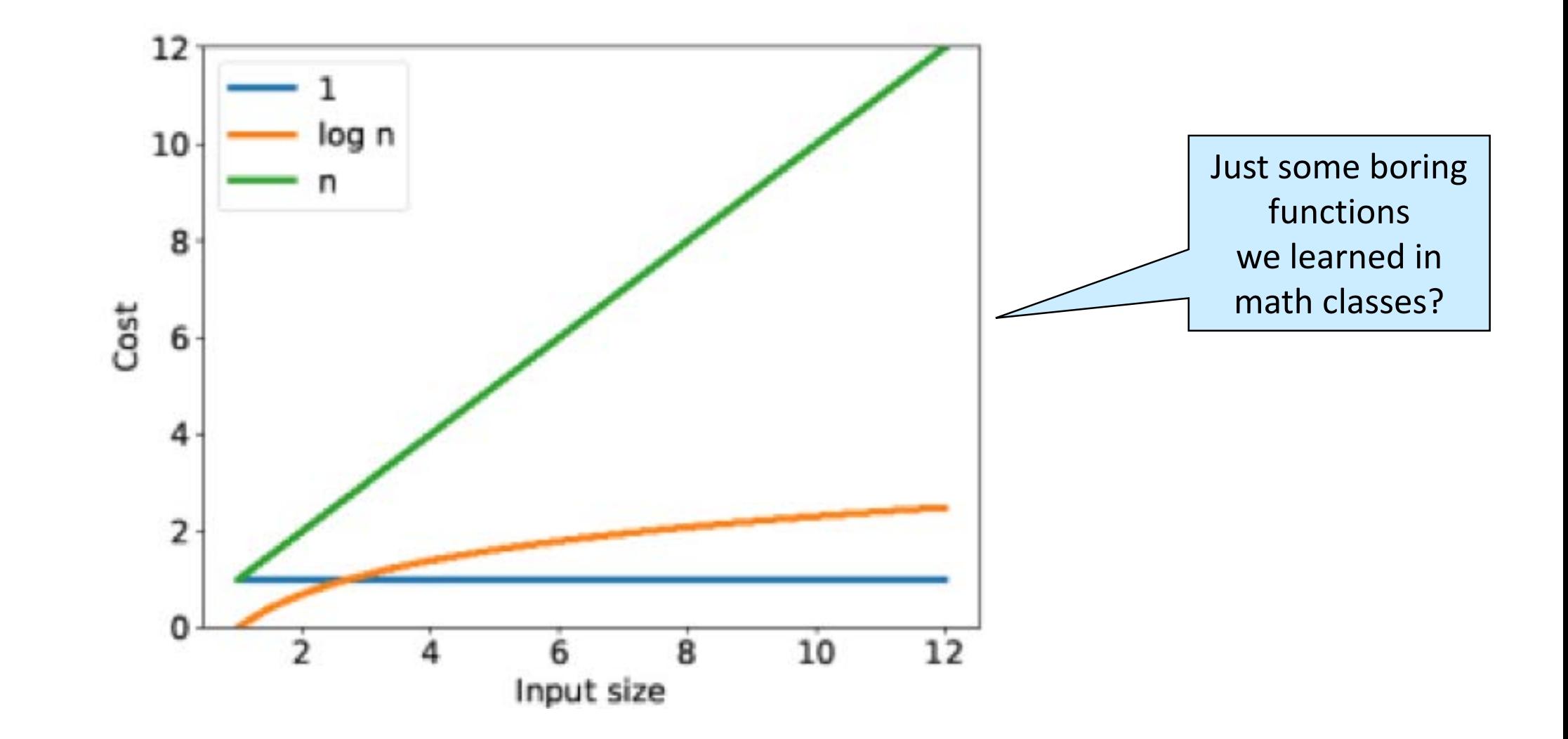

What does *log n* mean in practice?

# Visualizing Linear and Binary Search

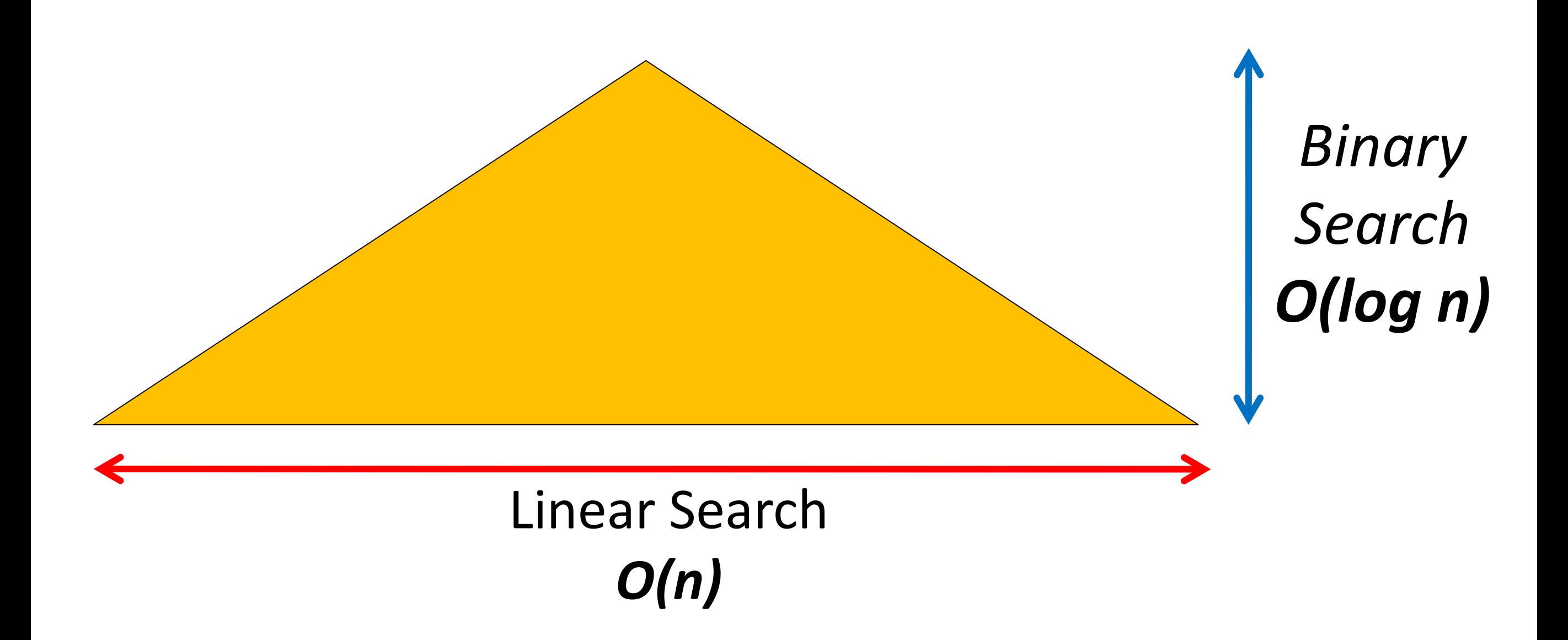

#### Visualizing Linear and Binary Search

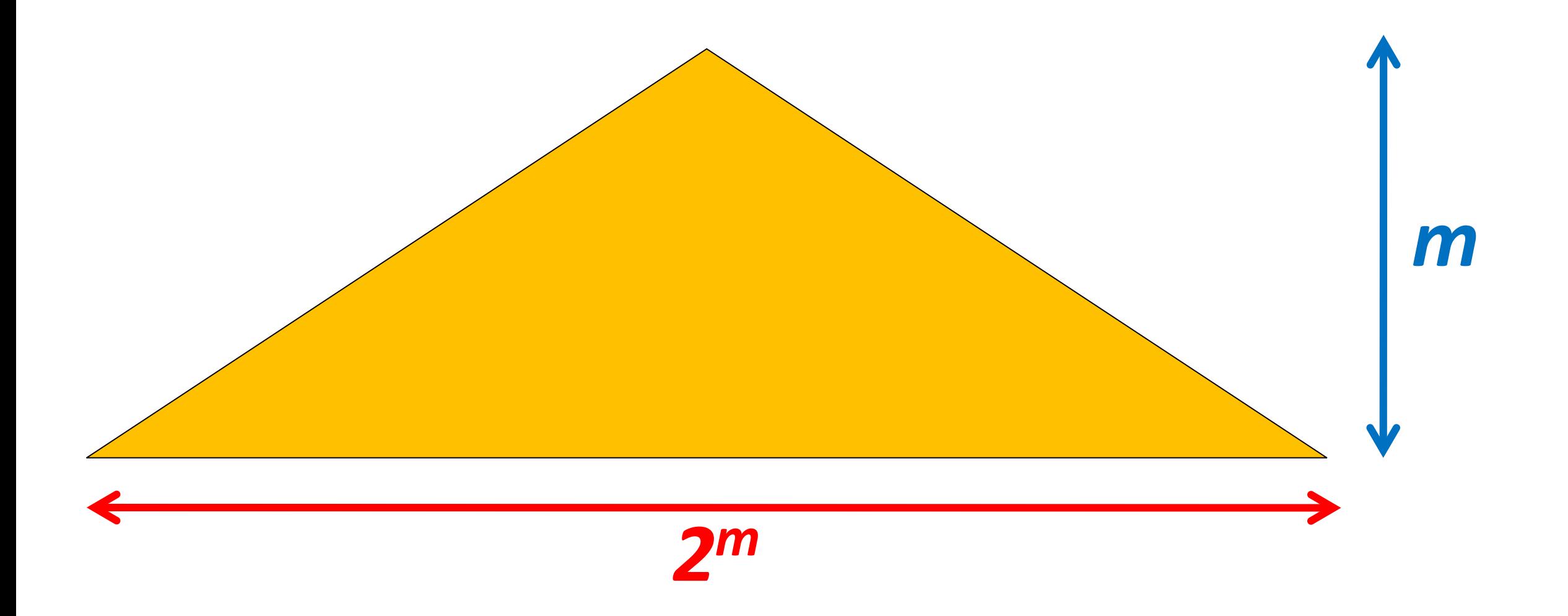

 $m = log n$ 

#### Drawing for small values of *n*

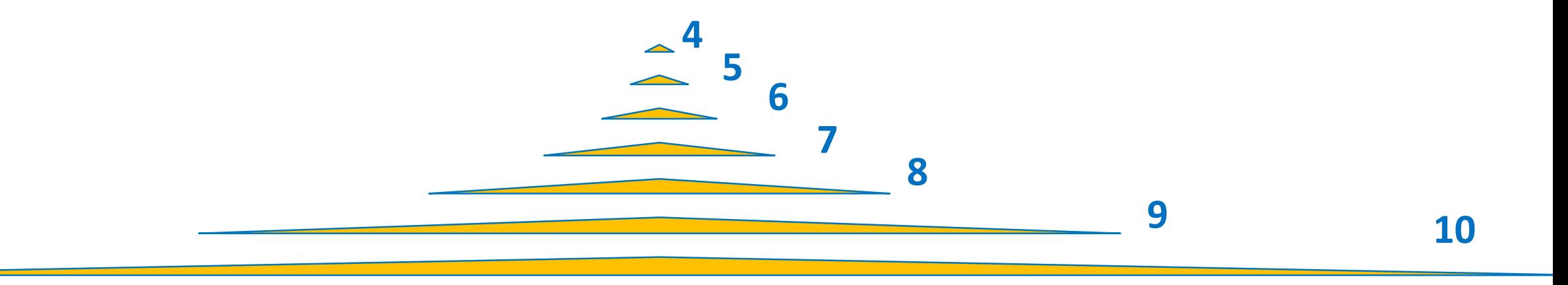

*What do you notice?*

### Searching with Ants

- Place items 1 cm apart
	- $\triangleright$  Horizontally
	- $\triangleright$  Vertically

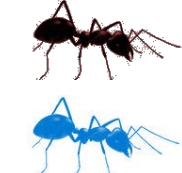

Ant walks 1cm/s

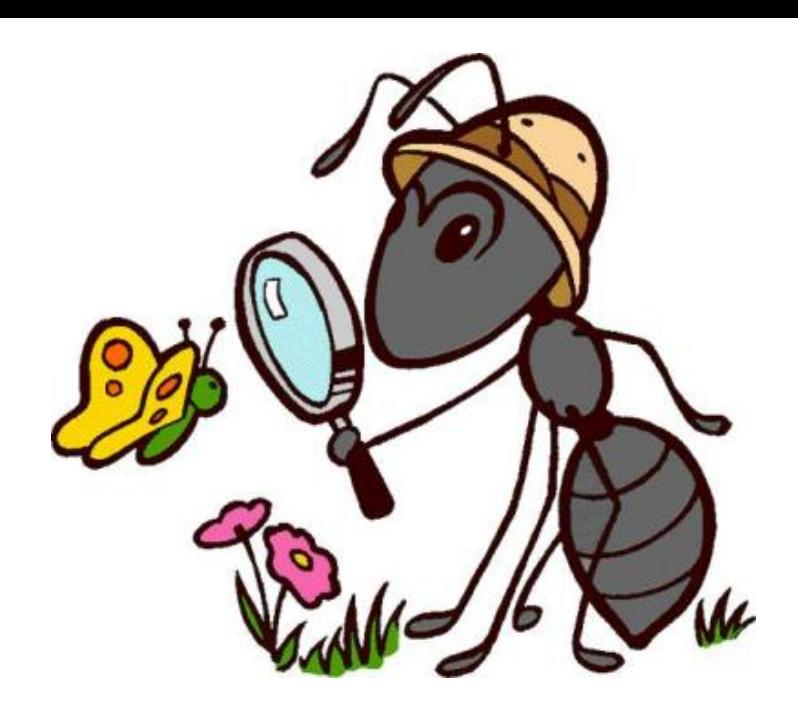

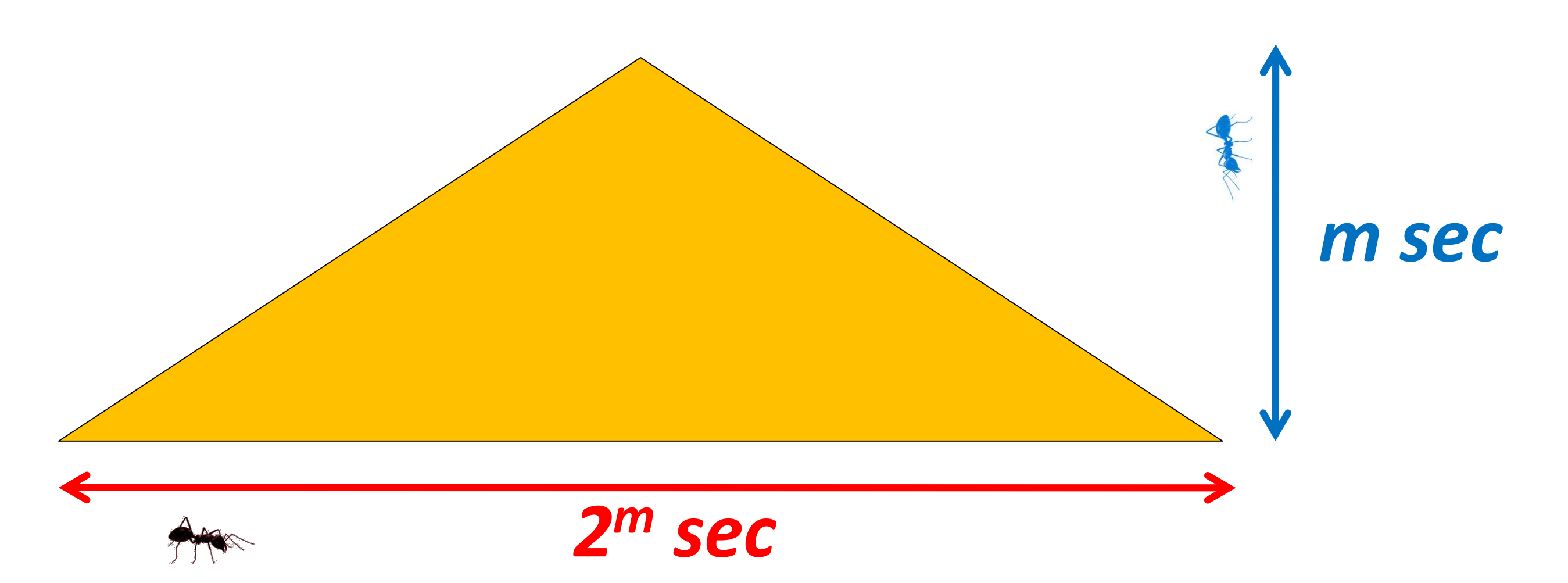

### Searching 1000 items with Ants

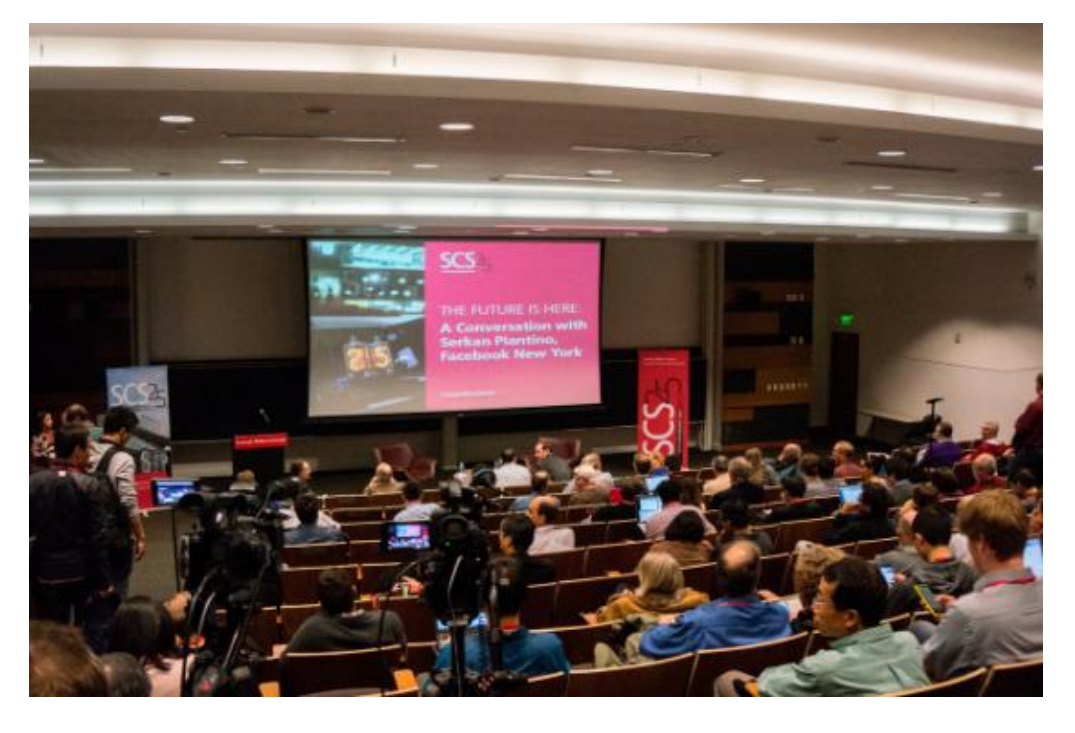

#### **2<sup>10</sup> cm ≈ 10 m**

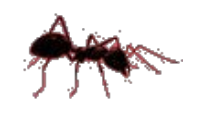

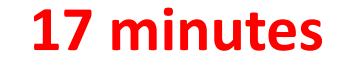

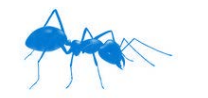

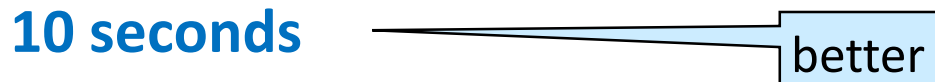

#### 1 Million Items

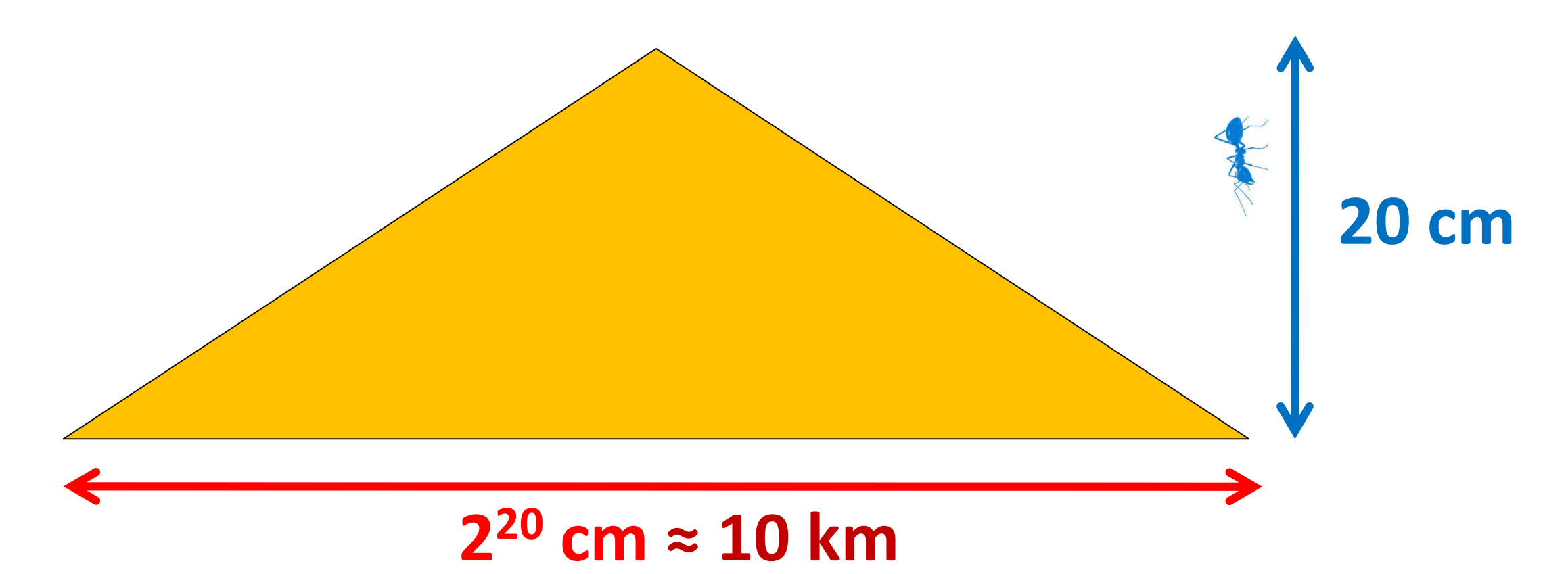

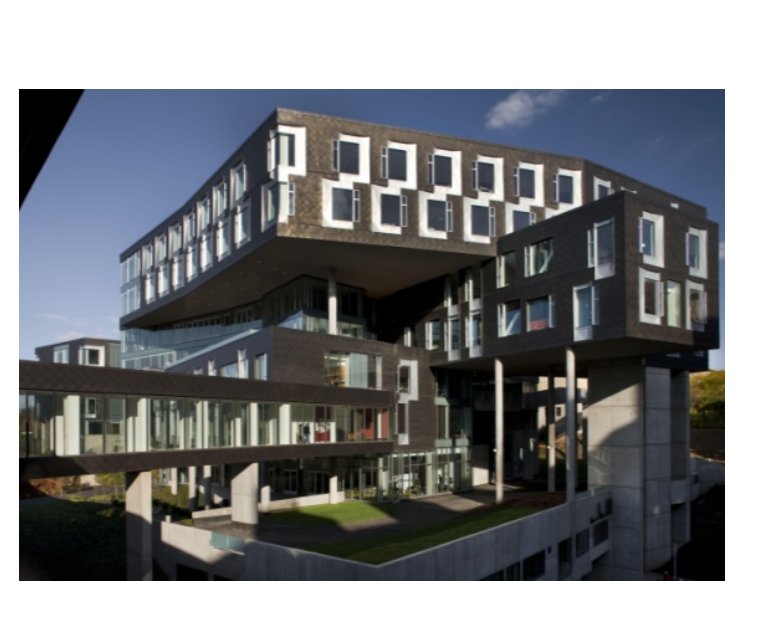

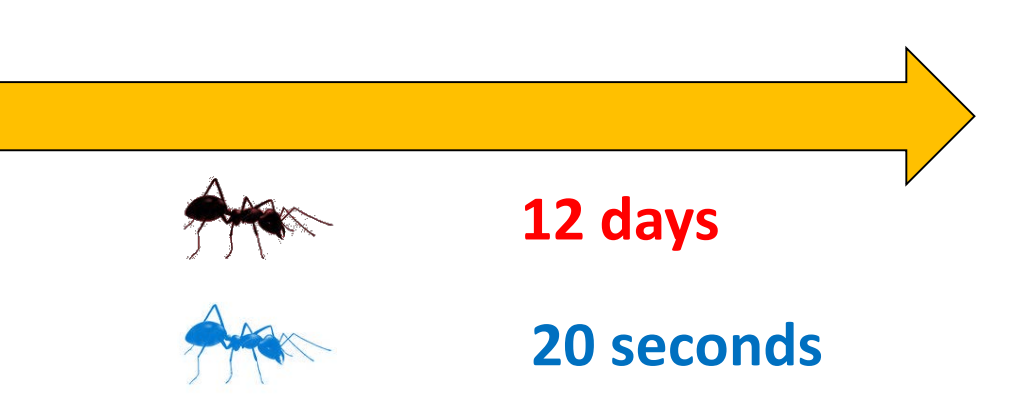

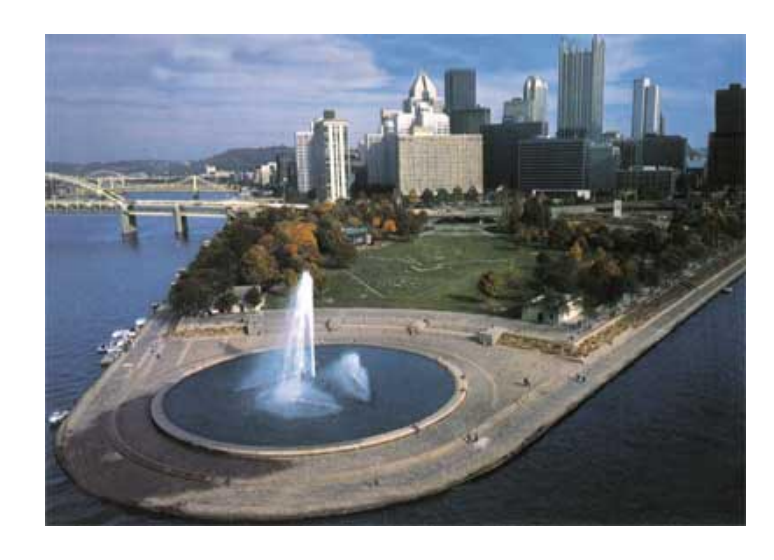

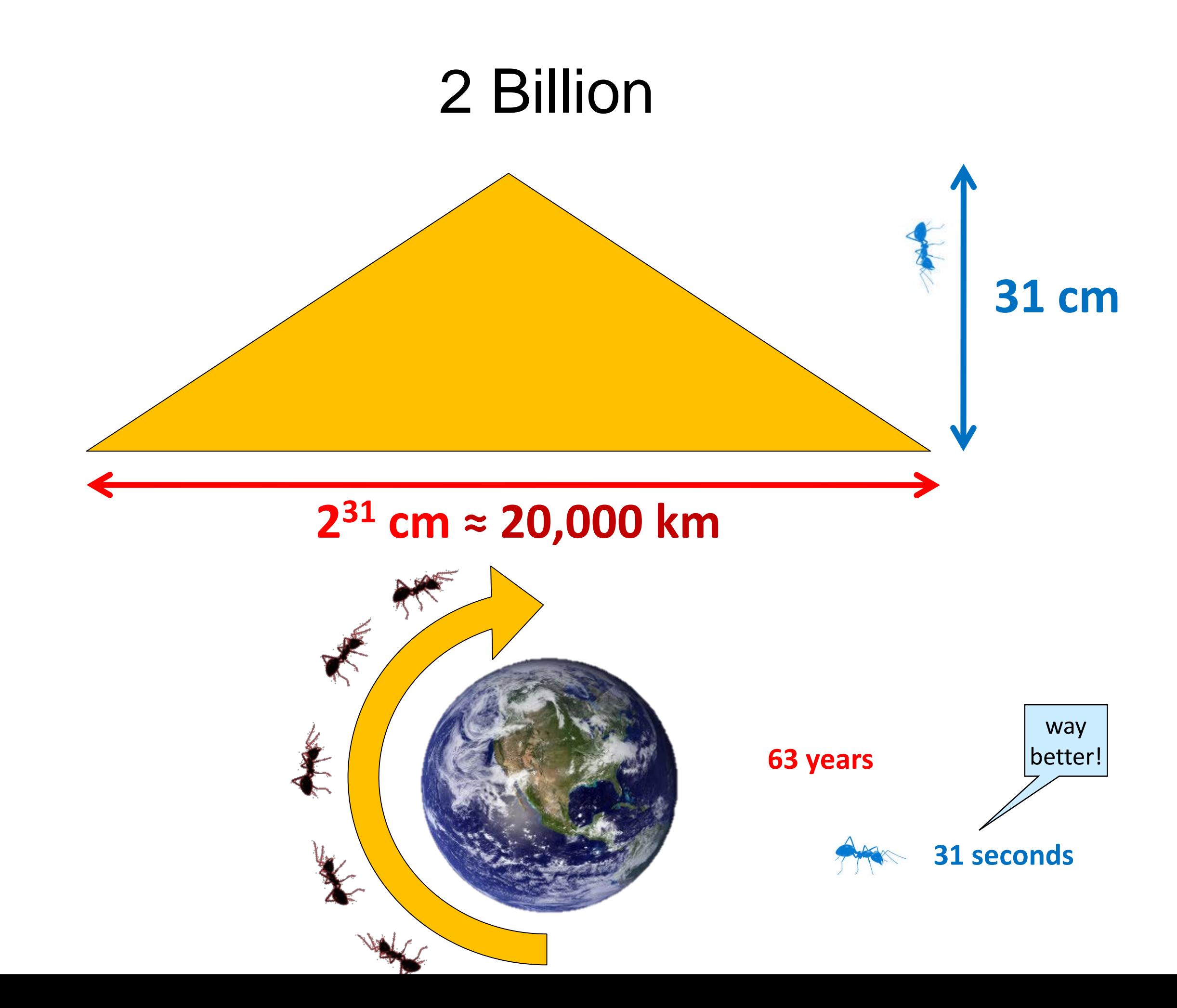

#### 35 Billion Items

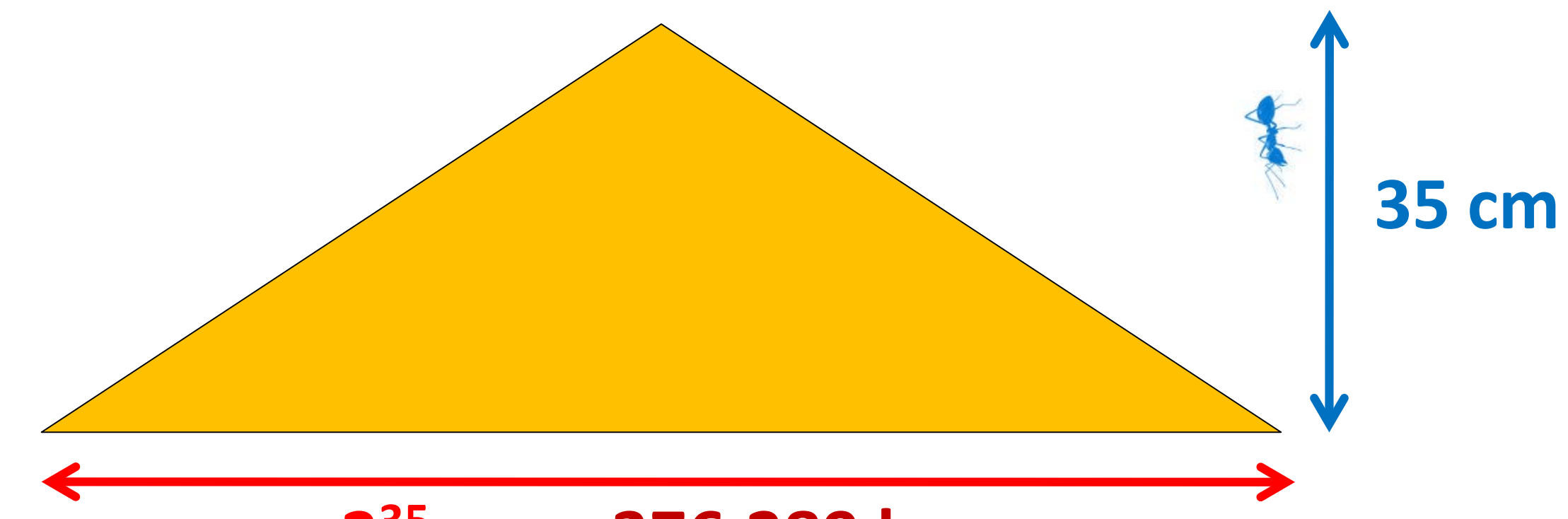

#### **235 cm ≈ 376,289 km**

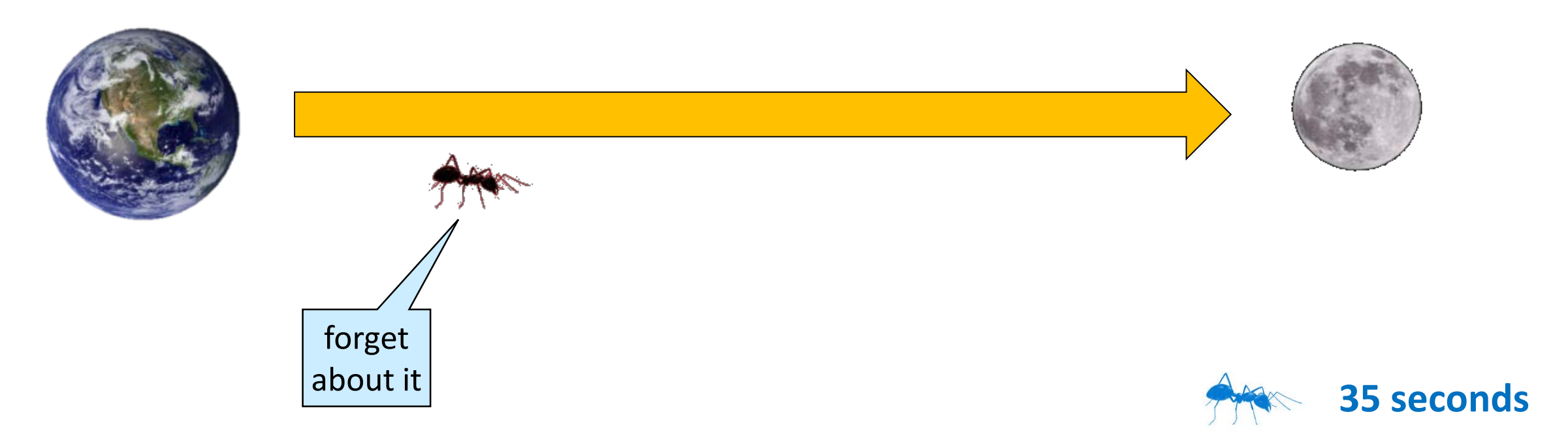

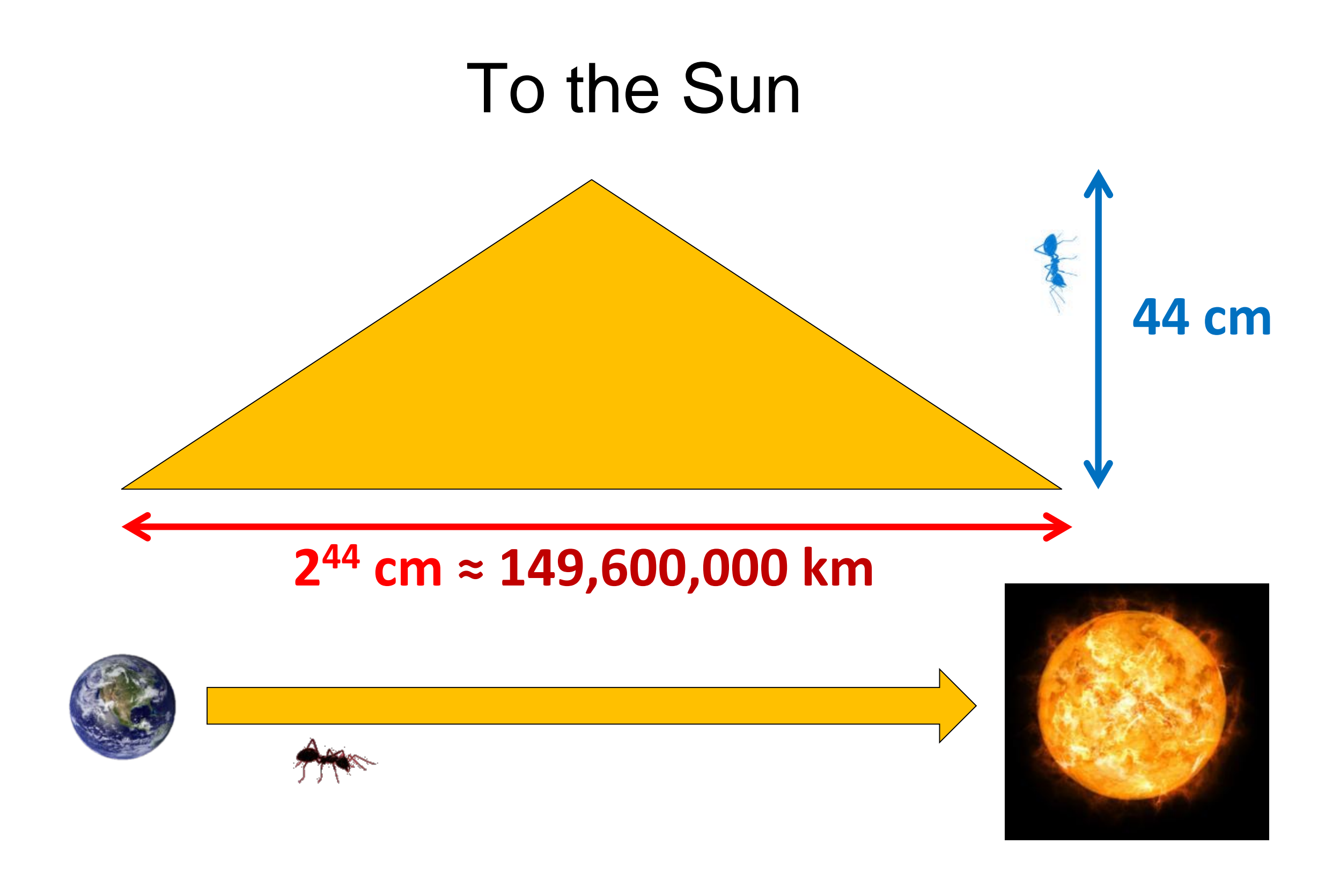

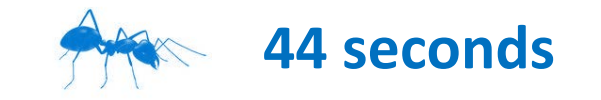

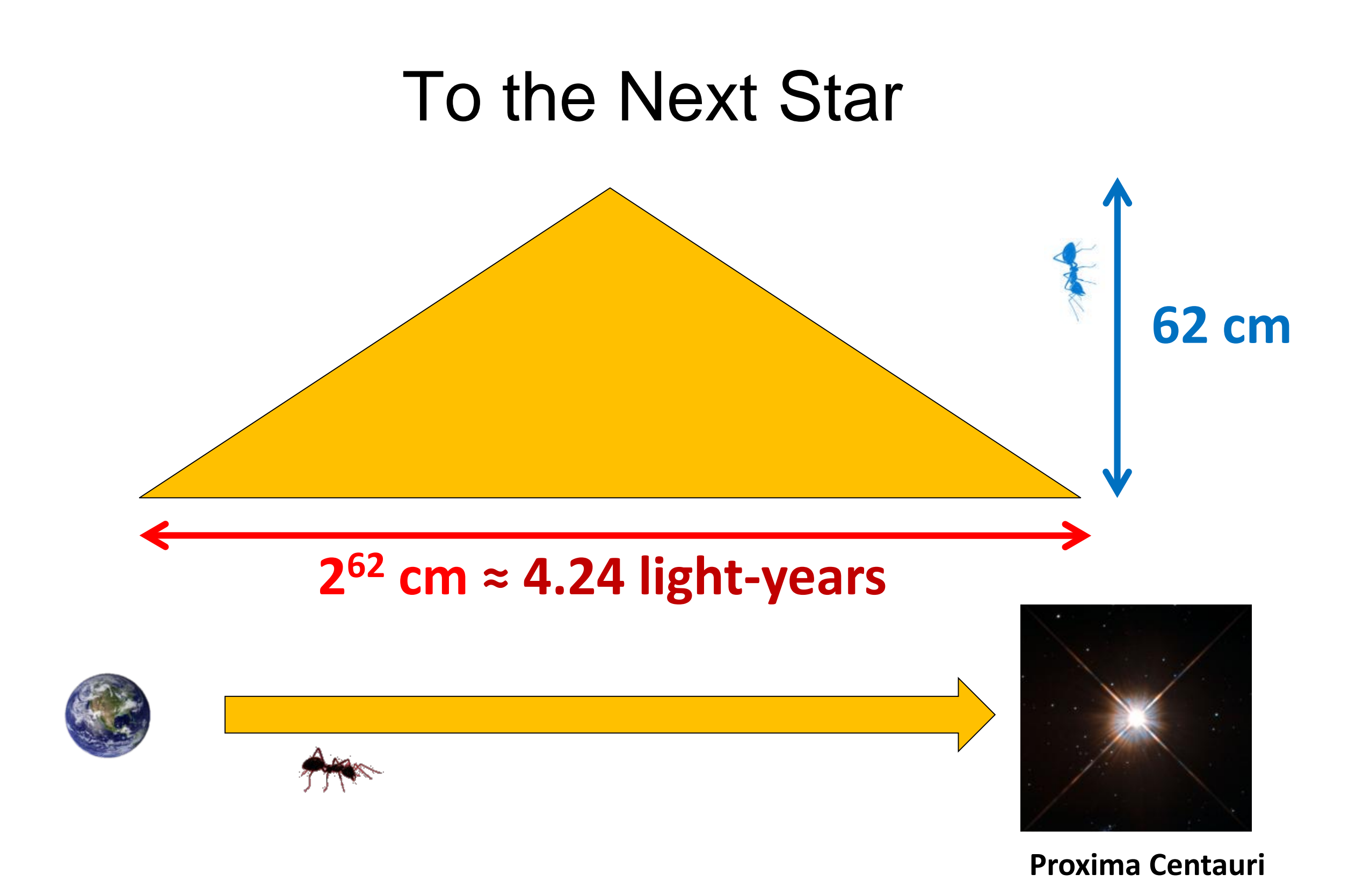

#### **62 seconds**

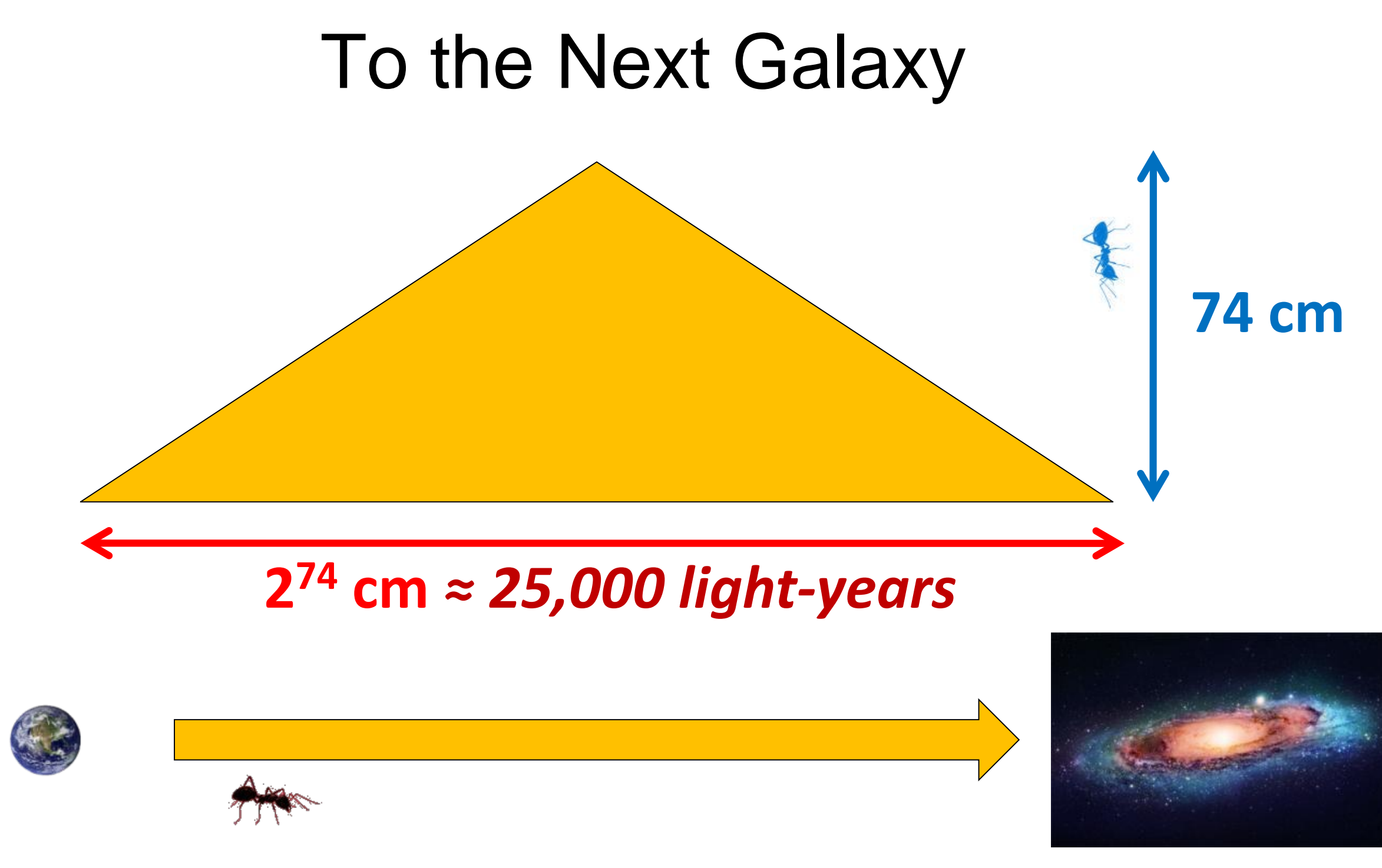

**Canis Major Dwarf**

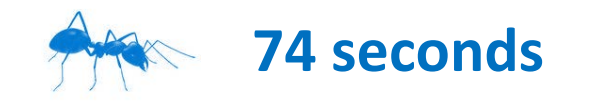

### The Observable Universe

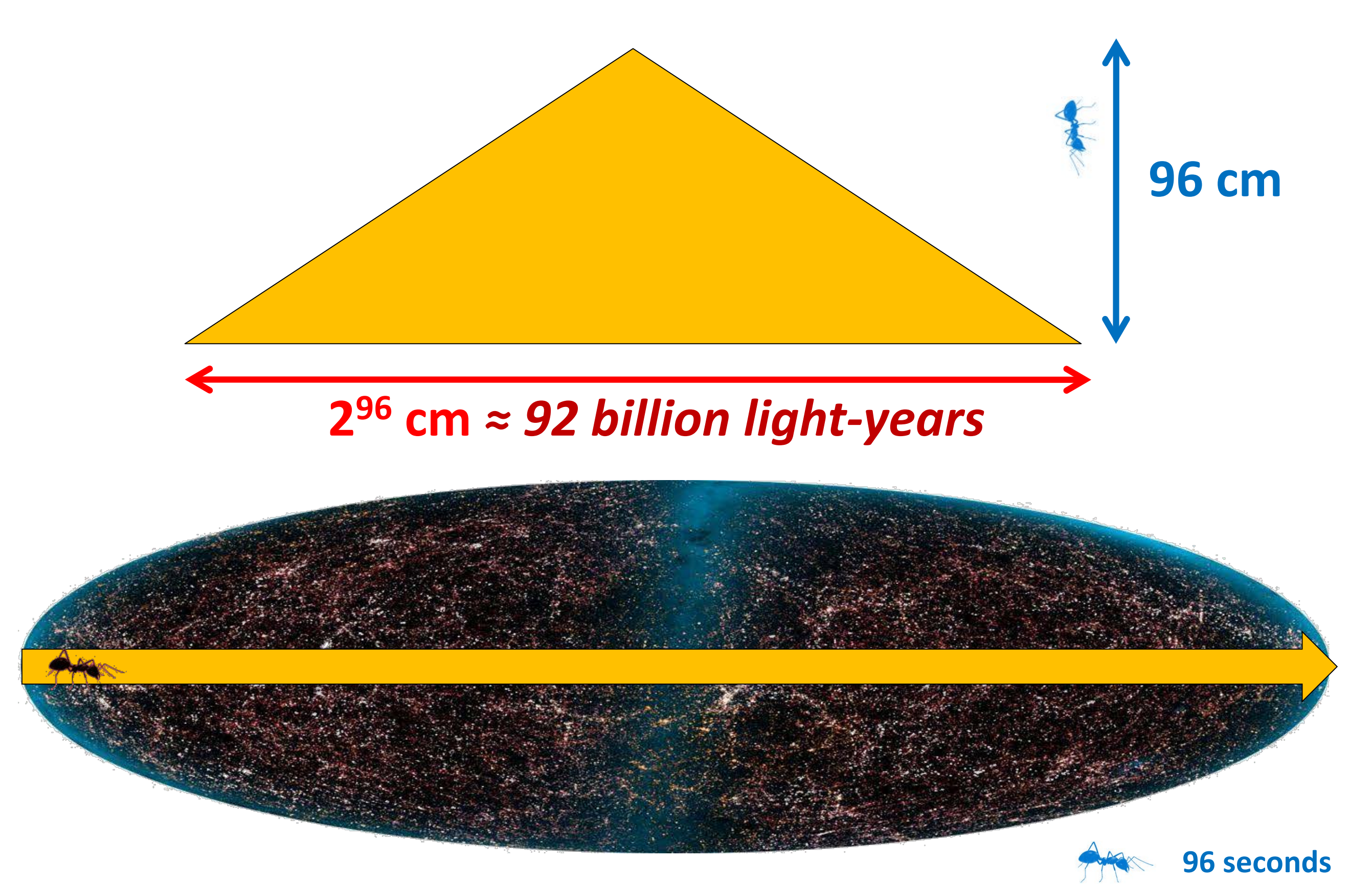

#### All the Atoms in the Universe

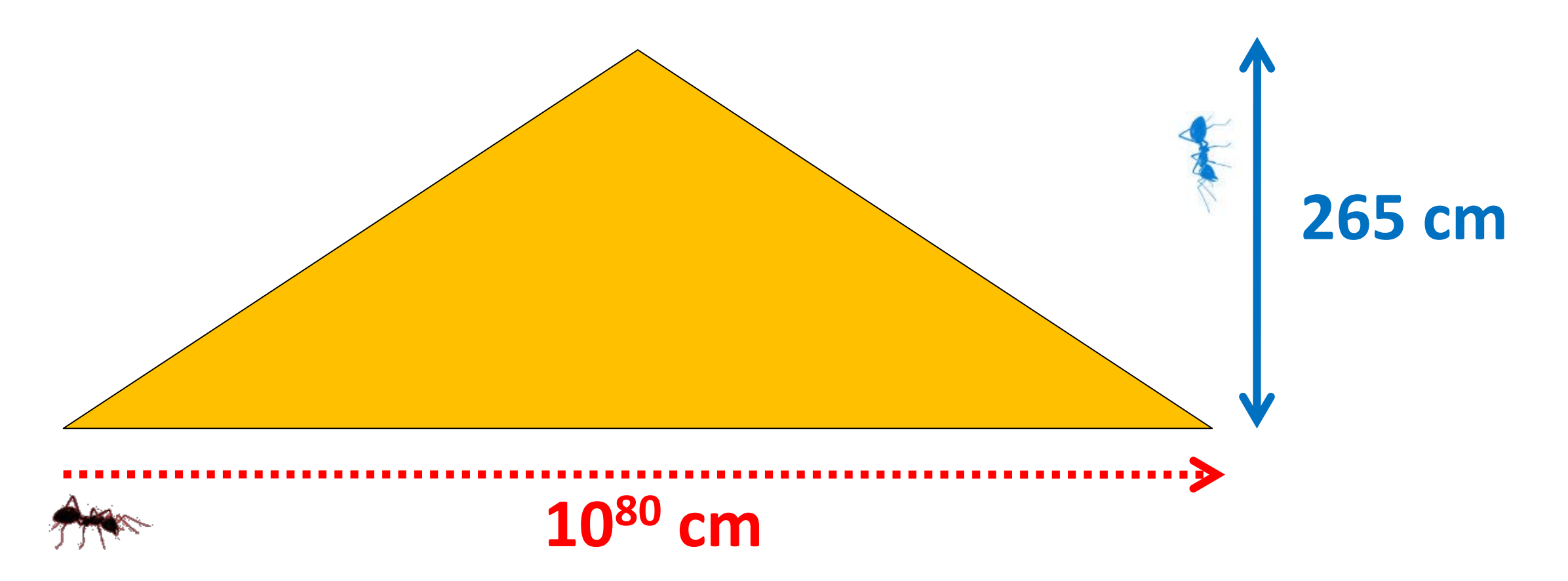

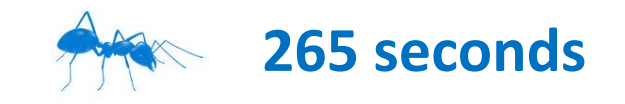

# Is *O(log n)* a Big Deal? **YES**

 $\bullet$  Constant for practical purposes

o It takes just 265 steps to search all atoms in the universe!

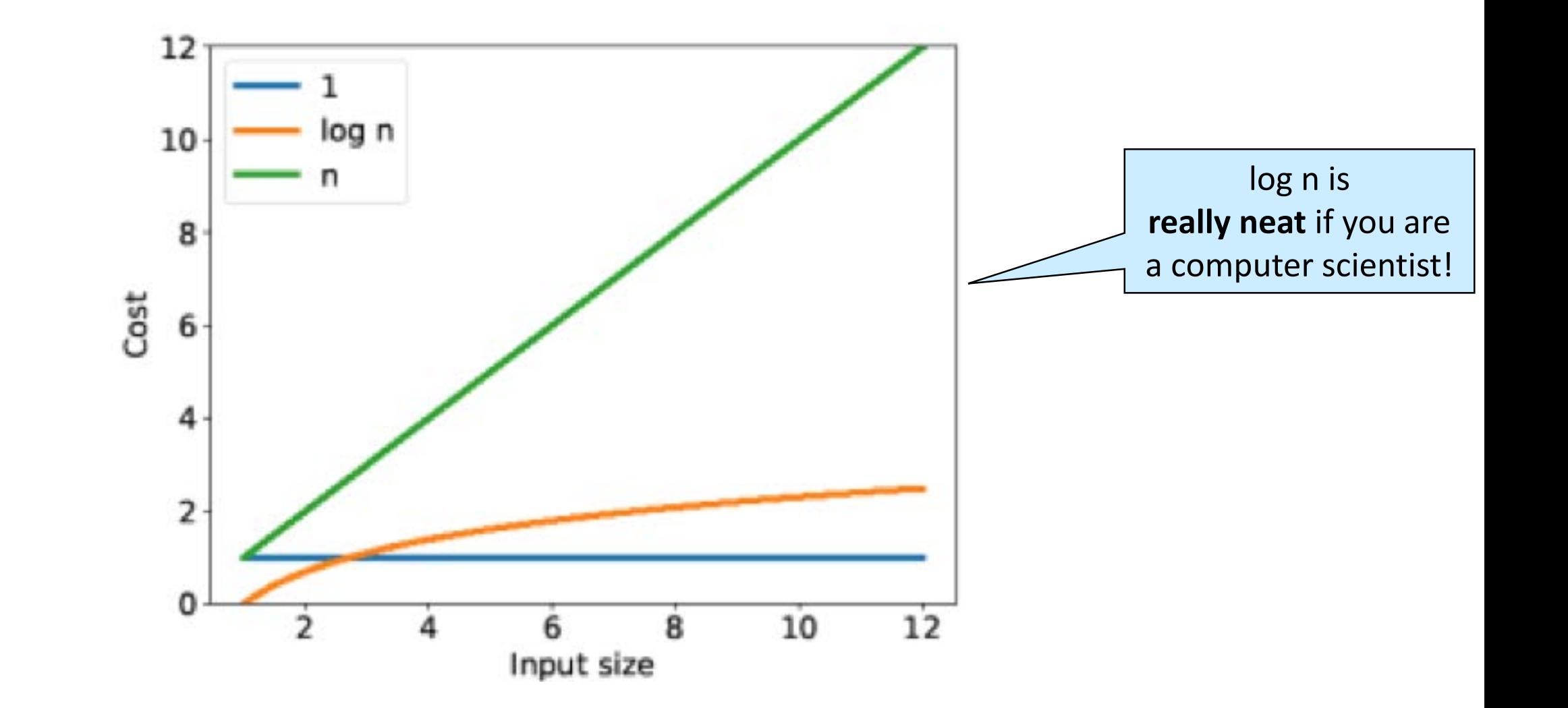